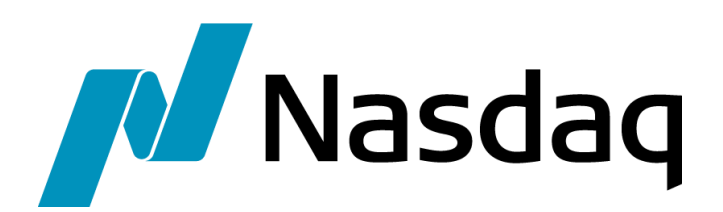

SUMO FIX Programming Specification for FIX 4.2 **Version 2020-016** *Updated March 11, 2020*

#### **Confidentiality/Disclaimer**

This **DRAFT** Specification is being forwarded to you strictly for informational purposes solely for the purpose of developing or operating systems for your use that interact with systems of The NASDAQ Stock Market, Inc. (NASDAQ) and its affiliates (collectively, the Corporations). This specification is proprietary to NASDAQ. NASDAQ reserves the right to withdraw, modify, or replace the specification at any time, without notice. No obligation is made by NASDAQ regarding the level, scope or timing of NASDAQ's implementation of the functions or features discussed in this specification. The specification is "AS IS," "WITH ALL FAULTS" and NASDAQ makes no warranties, and disclaims all warranties, express, implied, or statutory related to the specifications. THE CORPORATIONS ARE NOT LIABLE FOR ANY INCOMPLETENESS OR INACCURACIES. THE CORPORATIONS ARE NOT LIABLE FOR ANY CONSEQUENTIAL, INCIDENTAL, OR INDIRECT DAMAGES RELATING TO THE SPECIFICATIONS OR THEIR USE. It is further agreed by you by using this specification, that you agree not to copy, reproduce, or permit access to the information contained in, the specification except to those with a need-to-know for the purpose noted above. Copyright 2008, The NASDAQ Stock Market, Inc., as an unpublished work. All Rights Reserved.

#### **1 Overview**

This document contains the FIX 4.2 protocols used by NASDAQ, the functionality of NASDAQ FIX, and the user requirements for accessing the NASDAQ FIX protocol. This document outlines the messages transmitted via FIX for entering orders into the NASDAQ Market Center. This document considers neither messages transmitted via other entry points into NASDAQ or applications other than NASDAQ Market Center. Future releases will include other NASDAQ applications.

Users should be familiar with the FIX 4.2 specifications, as this document supplements those specifications.

NASDAQ supports:

- Order;
- Cancel;
- Cancel/Replace; and
- Order Status.

These messages are not currently supported in NASDAQ FIX:

#### **Quote Processing Other**

Mass Quote **Advertisements** Quote Acknowledgement **Allocation Ouote Cancel Cancel Cancel Allocation ACK** Quote Request **Bid Request** Bid Request Quote Status Request **Bid Response** 

Market Data Request **List Execute** Market Data – Snapshot / Full Refresh List Status Market Data – Incremental Refresh List Strike Price

E-mail **Market Data Indications of Interest** News Security Definition Security Definition Request Security Status Security Status Request Settlement Instructions Trading Session Status Trading Session Status Request

As new NASDAQ FIX functionality becomes available, you will receive technical updates detailing that functionality. At the same time the technical update is distributed, this programming specification will be updated on the NASDAQ Trader web site.

#### *1.1 Related Documentation*

Both the *NASDAQ FIX Trade Reporting Programming Specification and FIX for ACES Programmins Specification can be found at:*  [http://www.nasdaqtrader.com/trader/tradingservices/specsinstallguides/specsinstallguide.st](http://www.nasdaqtrader.com/trader/tradingservices/specsinstallguides/specsinstallguide.stm) [m](http://www.nasdaqtrader.com/trader/tradingservices/specsinstallguides/specsinstallguide.stm)

#### *1.2 NASDAQ Customer Support*

**a a** NASDAQ FIX Support 212.231.5180<br>
⊠ NASDAQ FIX Support mailto: techhelpde

mailto[:techhelpdesk@nasdaq.com](mailto:techhelpdesk@nasdaq.com)

#### **2 Session Overview**

#### *2.1 Architecture*

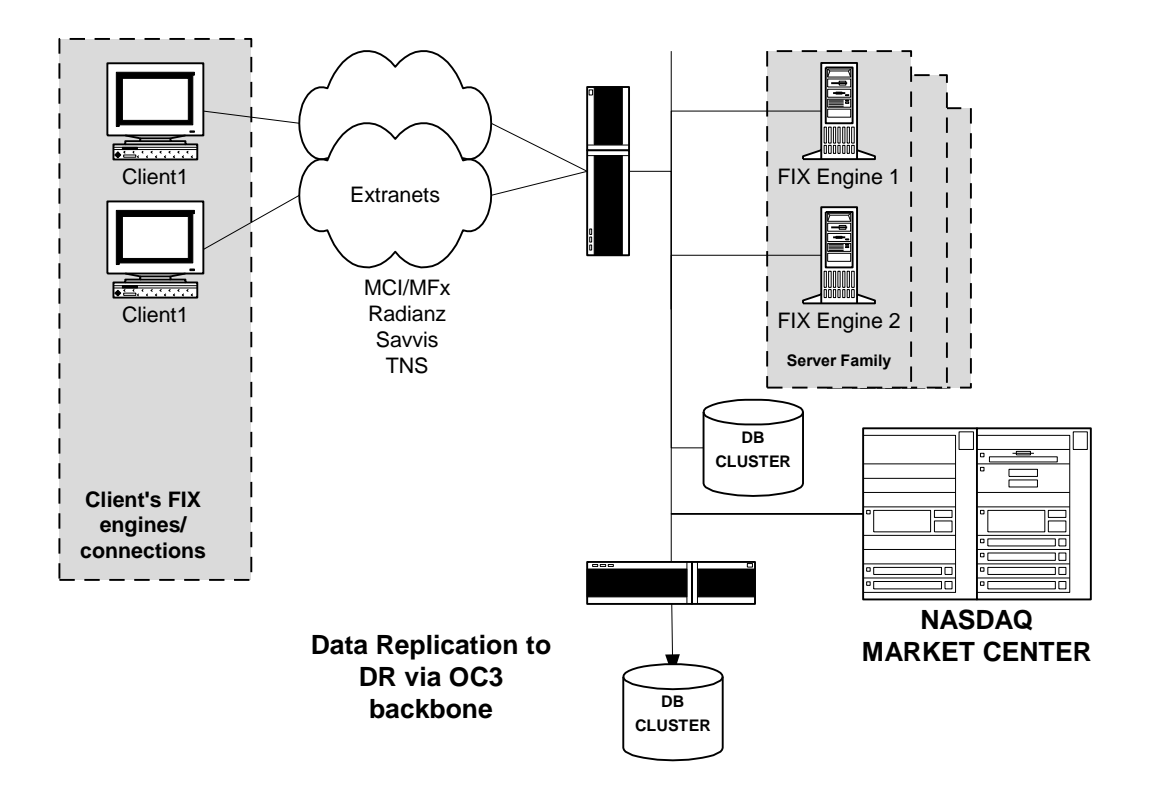

# *2.2 Connectivity*

- A connector ID is good for one and only one I1I2.
- The initial logon message is validated for both the sender comp ID (MPID) and the sender sub ID (I1I2).
- If logon fails, the user will not receive a message indicating this failure.
- Subsequent administrative and application messages will validate the connector ID and I1I2.

# *2.3 Hours of Operation*

All times are Eastern.

# *2.3.1 Regular Trading Day*

# *2.3.1.1 Logon/Logoff*

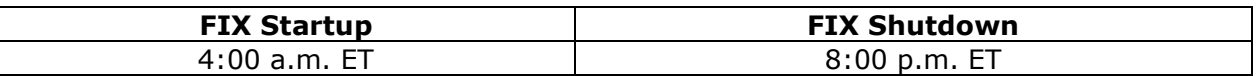

- NASDAQ FIX will be up and accessible at 4:00 a.m.
- NASDAQ FIX will remain up and running until 8:00 p.m.
- Although it is not required, we suggest you log off at the end of your trading day. Otherwise, NASDAQ will log you off at shutdown.

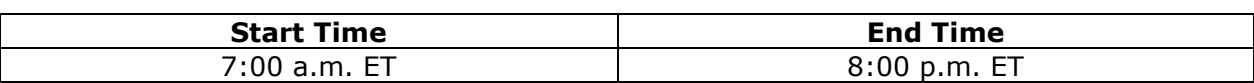

# *2.3.1.2 Order-Entry for NMS Security Trading*

## *2.3.1.3 Order-Entry for Other Exchange-listed Security Trading*

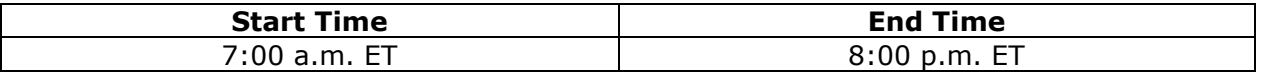

• Orders entered between 4:00 a.m. and 7:00 a.m. will be rejected.

NASDAQ FIX will reset its inbound and outbound sequence numbers to 1 at approximately 8:00 p.m. each day.

## *2.3.2 Early Close Trading Day*

A planned early market close usually occurs at 1:00 p.m. NASDAQ will notify you of an early close by Head Trader Alert that will provide closing times. In unforeseen circumstances, an unplanned early market close may be necessary. Again, NASDAQ will notify you of such an event by Head Trader Alert. Head Trader Alerts are available online at: [http://www.nasdaqtrader.com/dynamic/newsindex/headtraderalerts\\_2006.stm.](http://www.nasdaqtrader.com/dynamic/newsindex/headtraderalerts_2006.stm)

# *2.3.2.1 Logon/Logoff*

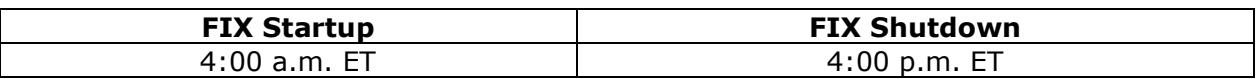

- As with regular trading days, NASDAQ FIX will be up and accessible at 4:00 a.m.
- Logons are accepted any time after 4:00 a.m..
- NASDAQ FIX will remain up and running until 4:00 p.m.
- Logoffs are not required. If you choose to log off, do so by 4:00 p.m.

# *2.3.3 Non-trading Days*

All messages, including logon, will be rejected on non-trading days. Of course, users will be able to logon and test on User Acceptance Test days.

# *2.4 Trading Session ID (336=?)*

NASDAQ has defined a new trading session. This new session includes pre-market, regular market, and extended market hours. These trading sessions are defined in TradingSessionID [336] by the values "P" and "X". Orders with a trading session ID of "P" will be displayed to the market during the regular trading day. Orders with a trading session ID of "X" will be displayed during the regular and extended markets. These rules apply to both NMS and other exchange-listed securities.

# *2.5 Encryption*

NASDAQ FIX, in its initial releases, will not support use of encrypted messages. While these specifications indicate that the use of tags 90 and 91 are optional in the message header, no encryption/decryption is intended.

# *2.6 Expiry*

When an expiry event has occurred, the FIX engine will respond to the submitting user as follows:

If the inbound message was a 35=D or 35=E, NASDAQ will send an execution report (35=8) with an ExecType Rejected (150=8), OrdRejReason (103=8), and text in tag 58 to the effect of *Transaction Time Expired*.

If the inbound message was a 35=F or 35=G, NASDAQ will send an execution report (35=8) with an ExecType Rejected (150=8), CxlRejReason (102=8), and text in tag 58 to the effect of *Transaction Time Expired*.

As a default, your connector will be set up to perform this expiry checking. If you notice that all of your inbound messages are being rejected because of expiry checking, it may be that your and our system clocks are significantly different. Please contact the NASDAQ Technical Supoort Desk and they will temporarily disable expiry checking for your connectors.

# *2.7 Session Rejects*

Sometimes, messages that are inbound to NASDAQ FIX are rejected directly resulting in session level rejects. In these cases, you will receive a reject message (35=3) that includes the reject reason (tag 373) and detailed, specific causes of the reject (tag 58).

## **3 NASDAQ FIX for Orders**

#### **3.1 Tags**

#### *3.1.1 Supported Message Types (35=?)*

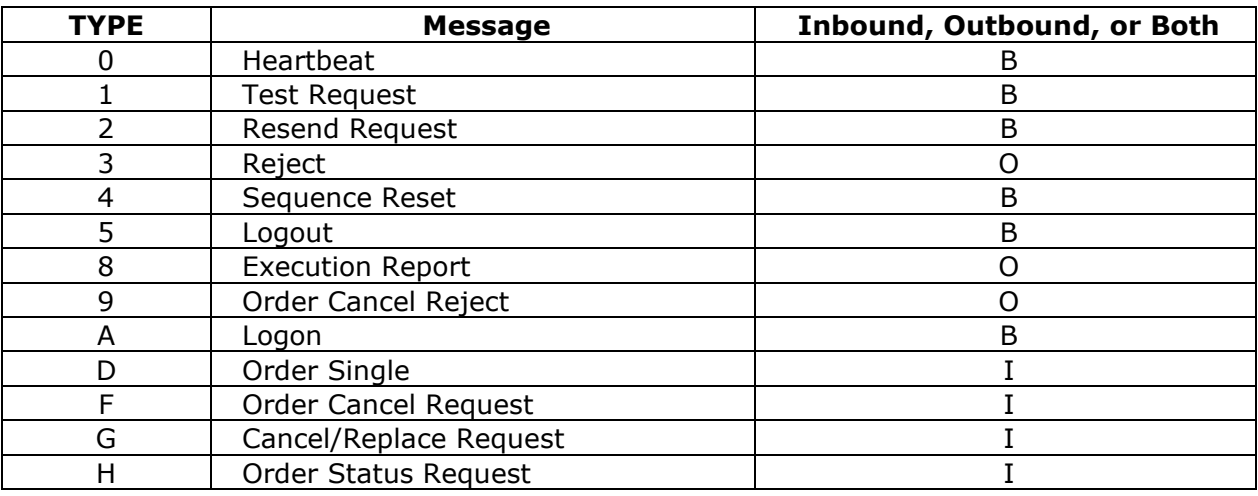

NASDAQ FIX uses execution reports to communicate various statuses of the order. These reports go out when NASDAQ FIX/NASDAQ:

- Accepts/acknowledges an order;
- Rejects an order;
- Pends a cancel;
- Accepts/processes a cancel;
- Pends a cancel/replace;
- Accepts/processes a cancel/replace;
- Rejects a cancel/replace; and
- Executes a trade.

Each of these events will be mapped out in this section, depicting what the execution report will convey under each scenario.

# *3.1.2 Supported Order Types (40=?)*

NASDAQ FIX supports Market (1), Limit (2), and Pegged (P) order types. Other exchangelisted securities cannot be part of a pegged order. Pegged orders are discussed in detail in section [3.3.](#page-17-0)

# *3.1.3 Supported Order TIFs (59 =?)*

NASDAQ FIX supports DAY (0), OPG (2), IOC (3), GTC (1), GTX (5) and CLO (7) orders.

Additionally, as a result of the NASDAQ Crossing Network, NASDAQ also supports the following values in TIF:

A – Able to participate in all Intraday crosses

N- Participates only in the Next Intraday cross

R – Participates only in Regular Intraday crosses (no afterhours)

You may enter GTX orders one of two ways. You may use value 5 (GTX) in tag 59. You may also use value 1 (GTC) in tag 59 and value X (regular and extended trading hours) in tag 336, TradingSessionID, similarly to how you enter DAYX orders now. If you select  $59 =$ 5 and 336 = P, then NASDAQ will process this order as a GTX.

GTD, FOK, and OPG may be supported in subsequent releases. DAYX and IOX orders may also be entered, by entering 59 = 0 or 3 and 336,TradingSessionID = X.

# *3.1.4 Price fields*

NASDAQ supports decimal pricing, but does not support sub-penny pricing. Any orders that are received with price fields held in amounts that are more granular than 0.01 will be:

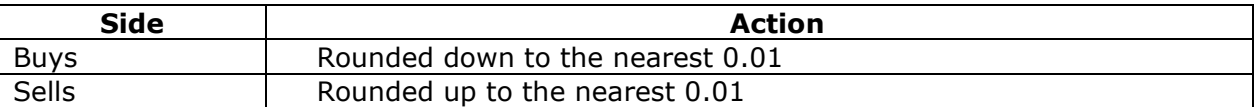

## *3.1.5 AvgPx*

An average price is returned only on Fills, Partial Fills and Execution Reports. The average price is computed using this formula:

```
AvgPx = [(AvgPx * CumQty) + (LastShares * LastPx)] / (LastShares + CumQty).
```
If MsgType = 8 and the message is not a fill or partial fill, then AvgPx = 0. If OrdStatus  $\neq$ 1 or 2, then  $AvgPx = 0$ .

# *3.2 NASDAQ Implementation of FIX*

## *3.2.1 Mass Order Cancel*

You can choose to cancel all open orders automatically upon disconnect in these situations:

- Logout sent by the firm;
- NASDAQ initiated server fail-over;
- NASDAQ initiated connection kill;
- Network failure and resulting disconnects; and
- Client FIX engine failure.

You must first send written authorization to NASDAQ. Mass cancel should be used in extraordinary circumstances only and not for routine log off. Mass cancel will be performed manually if NASDAQ's FIX engine fails. If you do not have an authorization on file, then NASDAQ will consult you first. When the connection is re-established, you will receive the UROUTS resulting from the cancels.

The FIX engine will cancel all open orders. As some trades may happen too close to logoff to be reported, we cannot assure complete cancellation of all open orders.

While mass cancel is in progress, you are not allowed to log on. Please allow at least 10 seconds between connection attempts.

NASDAQ's Mass Cancel Indicator has three values:

 $N =$  you do not participate in mass cancel;

Y = you participate in mass cancel and all orders are applicable; and

O = you participate in mass cancel, but you want On Open, On Close, and Imbalance Only and Mid-day cross orders excluded from the cancel.

If you choose "O", then orders with tags (9376 = I) or (59 = 2,7, or A,N,R) or (40 = 5 or B) will be excluded from mass cancel.

#### *3.2.2 Other Unsolicited Cancels*

There are a number of situations in which NASDAQ's system can return a cancel of an order without that cancel being specifically requested by you. When this occurs, the Cancel Accept message will be as outlined above with one very specific difference. Tag 11, ClOrdId, when created for one of these unsolicited cancels, will contain the Original order id, just as tag 41 will. Whereas normally tag 11 responds with your *cancel* order ID, unsolicited cancels respond with the *original* order ID.

# *3.2.3 Possible Duplicates and Resends*

You should set tag 43, PossDupFlag, if you are sending a message with a sequence number that was already used. This tag is required for retransmissions. NASDAQ will process as follows:

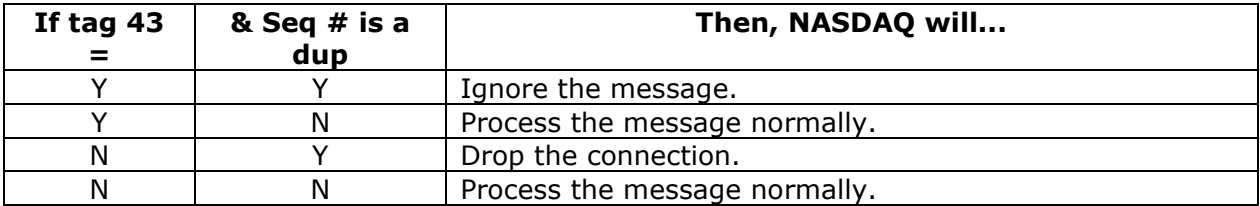

You should set tag 97, PossResend, if you are sending a message that may be a duplicate of another message. NASDAQ will process as follows:

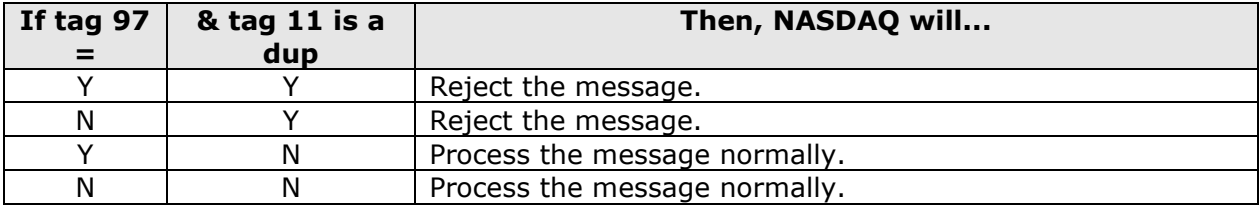

# *3.2.4 Reject Messages*

Messages can be rejected when tag content validation fails, resulting in business level rejects. Messages can also be rejected by the application. Both business and application rejects include order, cancel, and cancel/replace rejects.

# *3.2.5 Service Bureau On Behalf Of*

NASDAQ allows service bureaus to submit transactions for several customers over a single connector. These customers enter the application as their own entity, that is, with their own MPID. Service bureaus are no longer required to have a distinct connector for each customer. A service bureau may, however, have multiple connectors and use them however they wish.

Service bureaus will be required to submit both their NASDAQ-assigned dummy I1I2s and each customer I1I2 for each message. Specifically, the service bureau will submit a message containing:

- Tag 49, SenderCompId, the service bureau's company ID;
- Tag 50, SenderSubId, the service bureau's stub  $1112$ ;
- Tag 115, OnBehalfOfId, the individual customer's MPID; and
- Tag 116, OnBehalfOfSubId, the individual customer's I1I2.

The processing of these tags for service bureaus differs from standard processing. The MPID submitted in tag 49 is a 4-character code that identifies the service bureau. It could be a valid NASDAQ MPID or a representative code used for FIX processing only. This flexibility is allowed because the value is not passed to a destination system. Likewise, the dummy I1I2 submitted in tag 50 is not passed to the destination system. It is used only for identification purposes.

If a service bureau submits a message that includes values for tags 49 and 50, but does not include values in both tag 115 and tag 116, then the message will be rejected.

On messages from NASDAQ to the service bureau, tags 115 and 116 are unused. The individual customer's MPID is returned to the service bureau in tag 128, DeliverToCompId, and the I1I2 is returned in tag 129, DeliverToSubId.

# <span id="page-17-0"></span>*3.3 NASDAQ Order Functionality*

## *3.3.1 Pegged Orders*

The price of a pegged order will automatically be adjusted to reflect the price movement of the NBBO. A pegged order will, therefore, track the inside and assure that the order's price position relative to the inside bid or ask price remains consistent.

You will be able to enter three types of pegged orders:

- Regular pegged orders are pegged to a price equal to the inside quote on the same side of the NBBO. A regular buy order will be pegged to the Inside Bid price. A regular sell order will be pegged to the Inside Offer price.
- Reverse pegged orders are pegged to a price that is better than the inside quote on the contra side of the market. A reverse pegged buy order will be pegged to a price that is better than the Inside Offer price. A reverse pegged sell order will be pegged to a price that is better than the Inside Bid price.
- Mid-point Pegged orders are pegged to the midpoint of the NBBO.

Short sale orders may be entered as a regular and reverse pegged orders.

You will specify pegged orders using peg option, peg offset value, and cap price. The peg option defines if the order will be pegged. If pegged, set OrdType  $(40) = P$  (pegged). To indicate the type of pegged order, set ExecInst  $(18) = R$  for a regular pegged order where the order will be pegged to the inside on the same side, set ExecInst  $(18) = P$  for a reverse pegged order where the order will be pegged to the inside on the opposite side of the market, or set, ExecInst  $(18)$  = M for a mid-point pegged order.

Cap Price is an optional field that defines a limit price at which the pegging action stops. By setting this limit, you can prevent the order from executing at an undesirable price. Failure to enter a cap price will allow the order price to continue pegging to the Inside Bid/offer allowing the order to execute at any price. At order entry, if the Inside exceeds the Cap Price for a Buy order or the Inside is less than the Cap Price for a Sell order, the system converts the order to a standard limit order. Both buy and sell orders cannot be priced higher than the cap price. Once the buy order reaches the cap price, the price becomes fixed at that cap price. All pegging action is terminated, effectively converting the order into a standard limit order.

Pegged orders:

- can have only DAY as TIF;
- cannot be preferenced;
- do not require an order price;
- are regulated by all existing order entry and update rules; and
- will receive the same solicited and unsolicited messages as other orders.

Pegging cannot be used in tandem with any DOT strategies (i.e: DOTA, DOTM).

# *3.3.2 Discretionary Orders*

A discretionary order allows you to enter an order that is displayed to the market at a specified price, but executable at a price that is better than the displayed price, as defined by an incremental price improvement spread.

Discretionary orders:

- cannot be preferenced;
- are regulated by all existing order entry and update rules; and
- will receive the same solicited and unsolicited messages as other orders.

Participants will specify discretionary orders using the following parameters:

Display Price is the price at which the order quantity is quoted and displayed. The user may enter a limit price in the price tag (44) to fix the price range at which the order is displayed and executable. The display price may be at or away from the current inside price on that side. Orders entered with a price of Market will be rejected immediately and returned to the entering firm. The user may peg the display price of the discretionary order using the rules and parameters defined for a regular pegged order type to provide a floating price range at which the order is displayed and executable. The user will not be able to use the reverse pegged option for discretionary orders.

You may indicate an incremental value that is applied to the display price to establish a price range within which the discretionary order may be executed. The values of DiscretionOffset (389) are from .01 to .99. If DiscretionOffset is specified, then DiscretionInst (388) is required. This field identifies the price to which a DiscretionOffset is related to which it should be added. The only DiscretionInst value supported at this time is 0. Discretionary orders entered with a discretionary offset of zero (0) will be rejected immediately and returned to the entering firm.

Discretionary short sale orders cannot be entered as pegged or reverse pegged. Discretionary orders cannot be entered as reverse pegged.

Orders for other exchange-listed securities cannot be discretionary.

# **4 Message Formats**

The following tables describe NASDAQ's special handling or requirements for each of the supported FIX messages.

#### *4.1 Standard Messages*

All inbound messages will begin with a standard header and end with a standard footer.

#### *4.1.1 Header Inbound to NASDAQ*

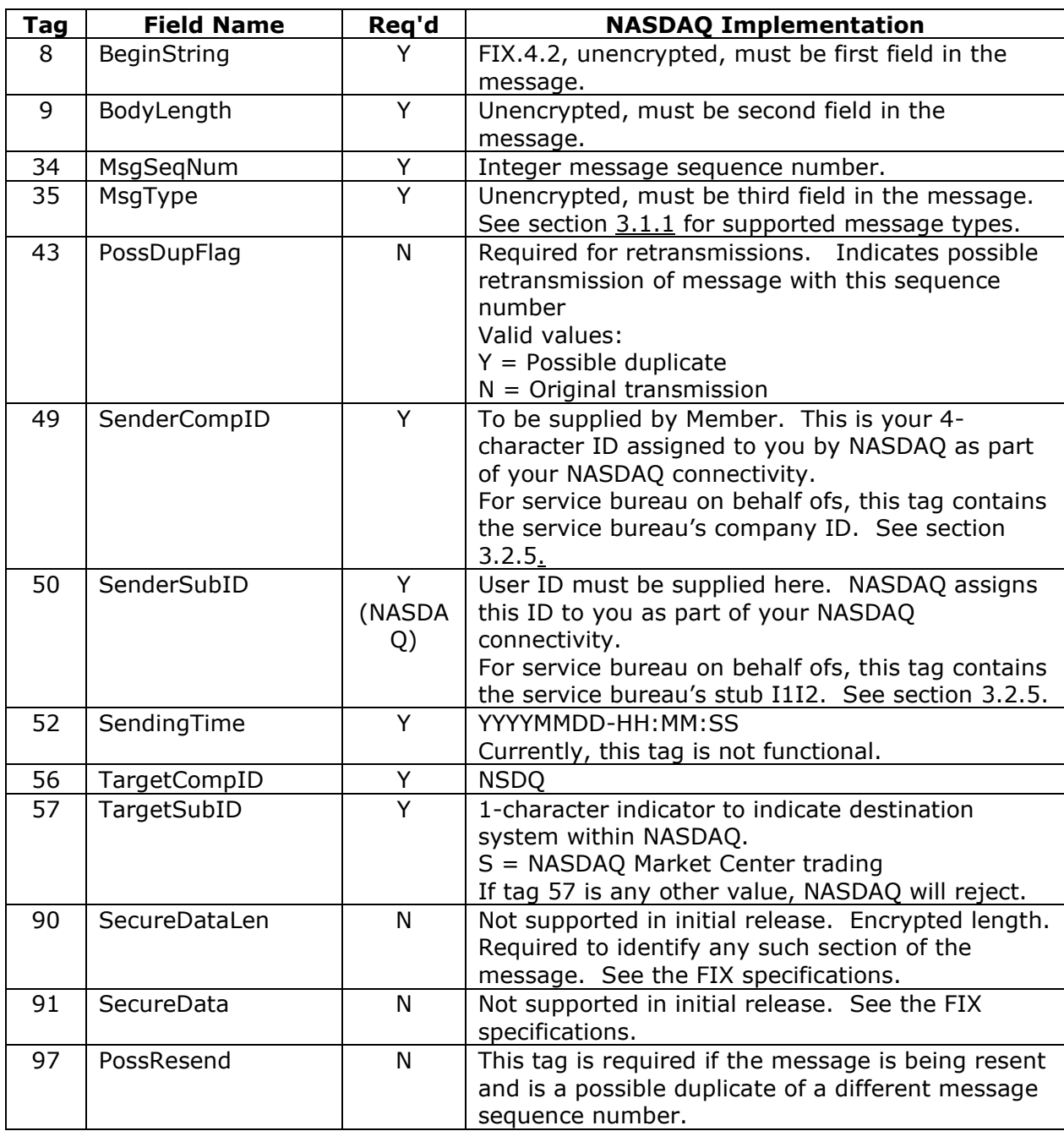

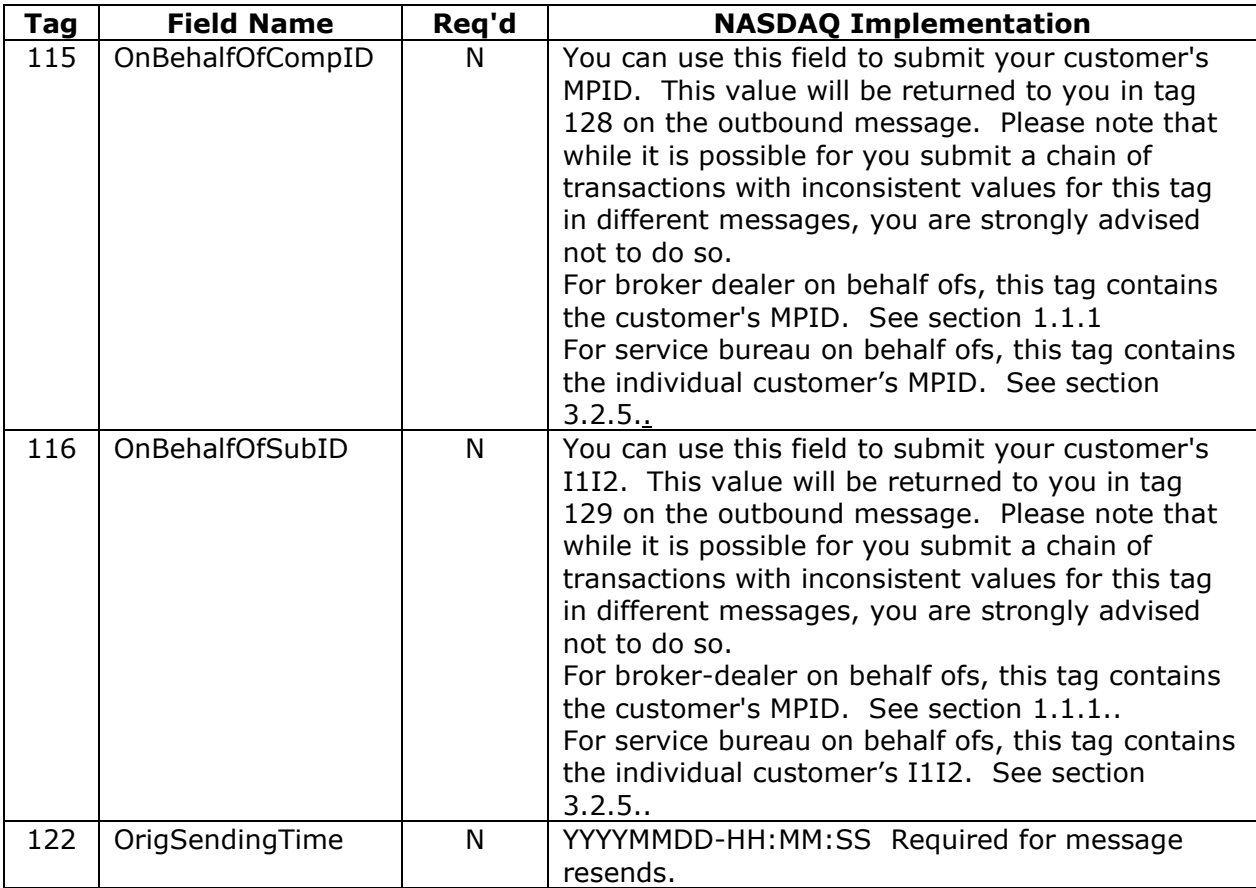

# *4.1.2 Trailer Inbound to NASDAQ*

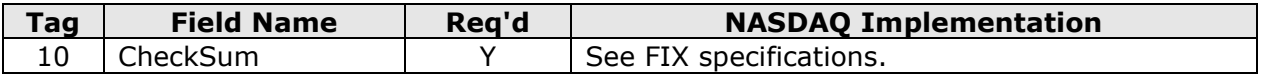

# *4.1.3 Header Outbound from NASDAQ*

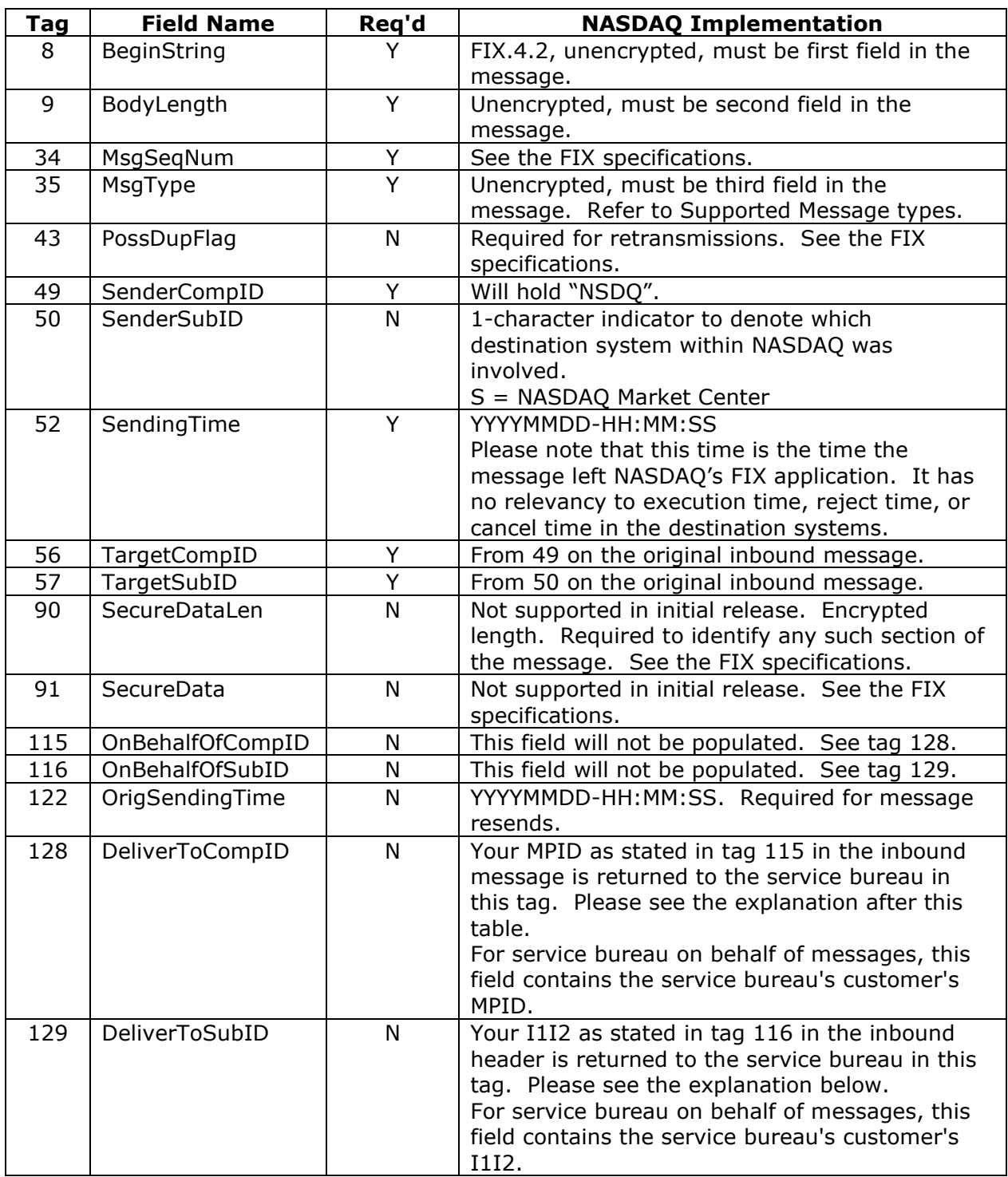

#### **Sent from A to B via Q:**

If A sends to Q, then:

SenderCompID = A  $TargetCompID = Q$ DeliverToCompID = B

If Q sends to B, then: SenderCompID = Q OnBehalfOfCompID = A  $TargetCompID = B$ OnBehalfOfSendingTime = A's time

#### **B responds to A via Q:**

If B sends to Q, then: SenderCompID = B  $TargetCompID = Q$ DeliverToCompID = A

If Q sends to A, then:  $SenderCompID = Q$ OnBehalfOfCompID = B TargetCompID = A OnBehalfOfSendingTime = B's time

# *4.1.4 Trailer Outbound from NASDAQ*

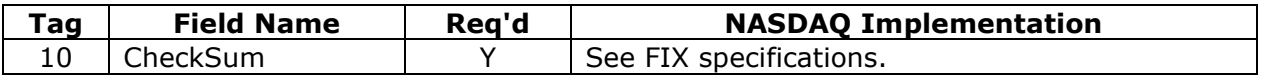

# *4.1.5* **Session Reject**

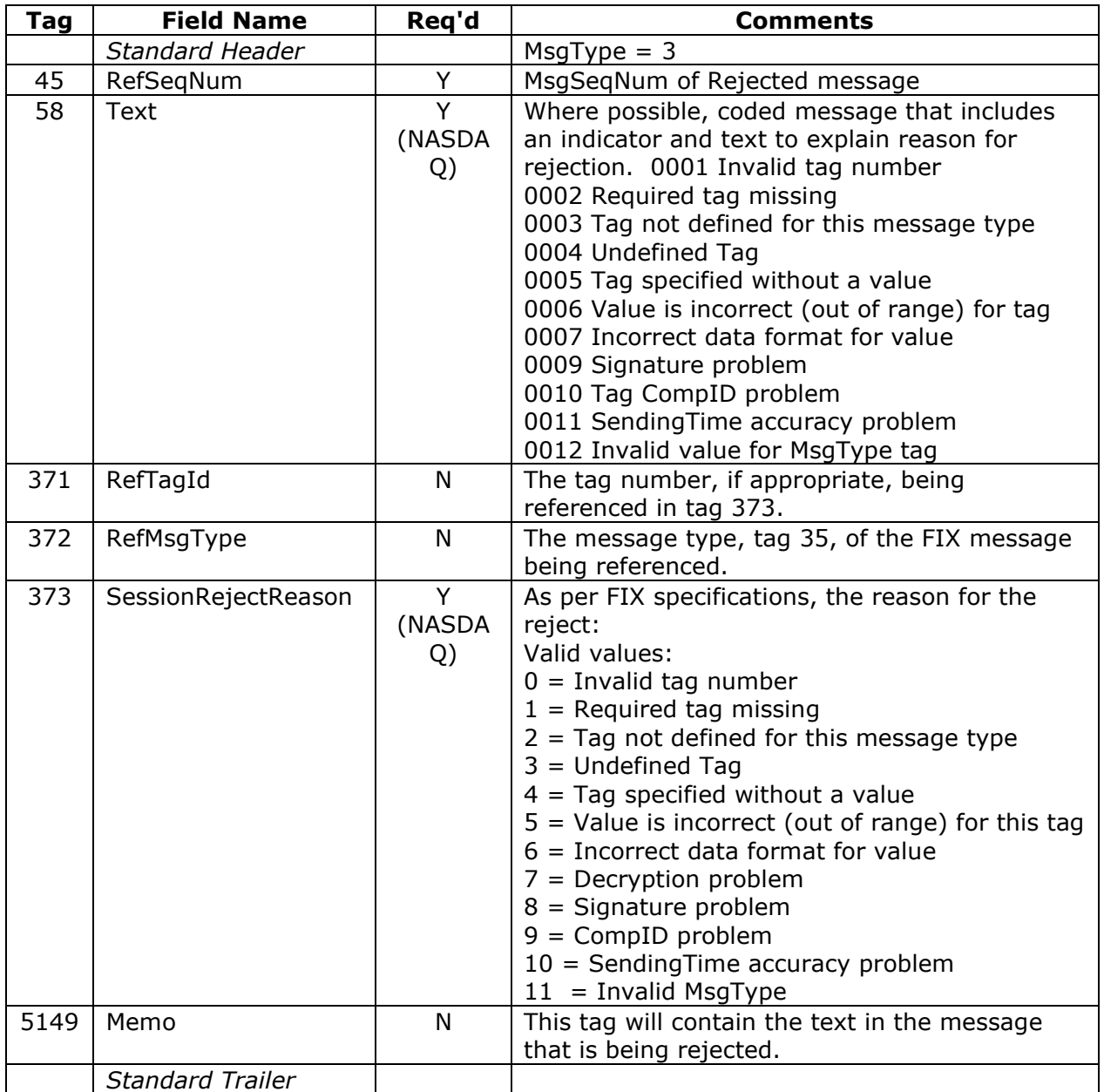

## *4.2 Administrative Messages*

#### *4.2.1 Heartbeat*

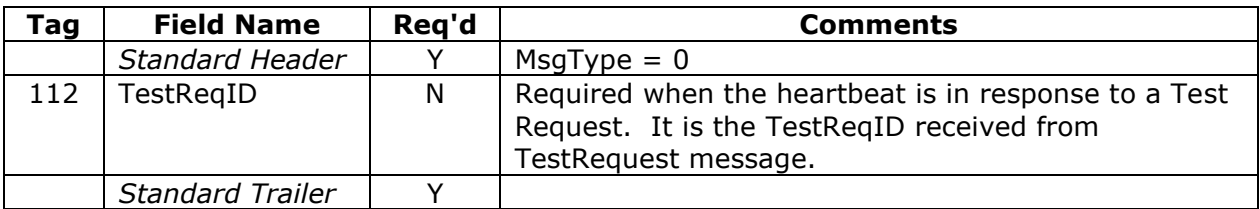

# *4.2.2 Logon*

After establishing your TCP connection with NASDAQ FIX, a Logon must be the first message that you send. NASDAQ will respond with its own Logon. You must wait for that Logon before sending additional messages. Messages received without a prior logon will be rejected with a "Please Logon" message.

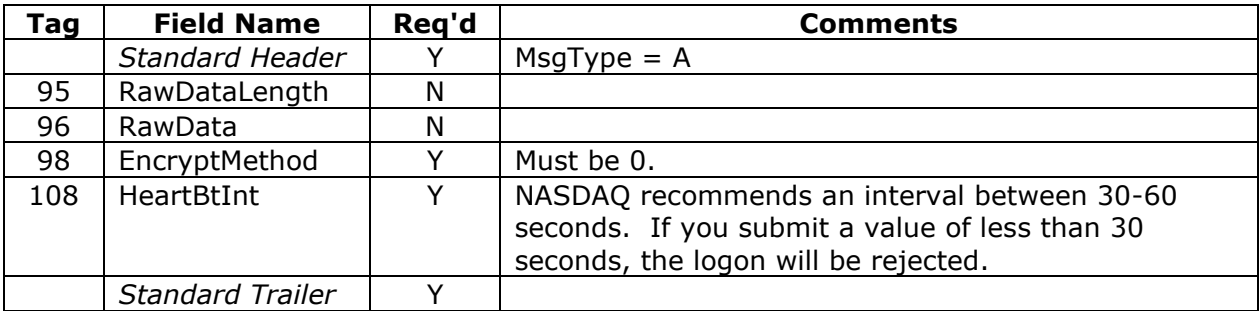

# *4.2.3 Test Request*

The HeartBtInt that is specified in the Logon message will be used to make sure that your connection is alive and functioning. If NASDAQ detects inactivity for a period longer than the HeartBtInt  $+1$  second, we will send a Test Request to determine if you are still active. If after another HeartBtInt, there is still no activity, NASDAQ will send another test request. If there is still no activity after this additional HeartBtInt, NASDAQ will immediately send a logout message and the connection will be closed. It is expected that similar logic will be used on your side in order to detect host activity.

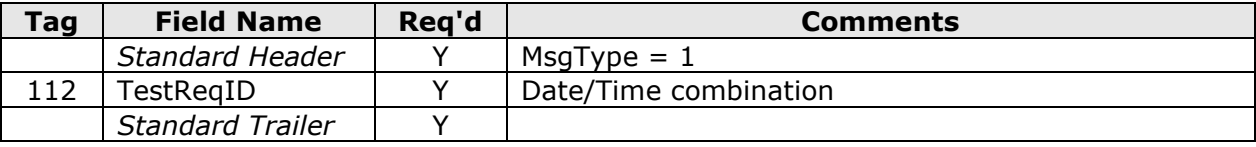

# *4.2.4 Resend Request*

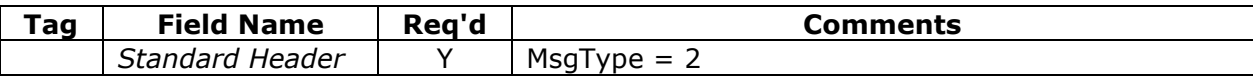

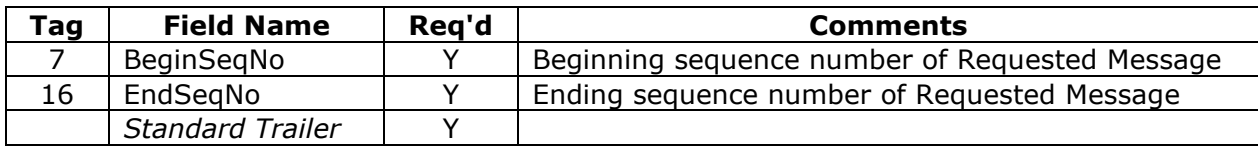

# *4.2.5 Sequence Reset*

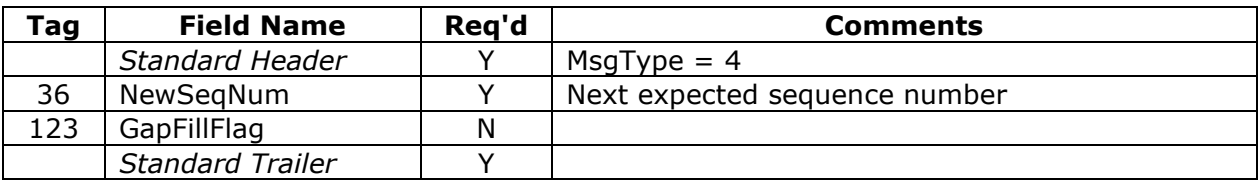

# *4.2.6 Logout*

Logouts will occur as a normal end of day routine but may also occur as a result of inactivity. It is the user's responsibility to logout prior to 5:00 p.m. each trading day.

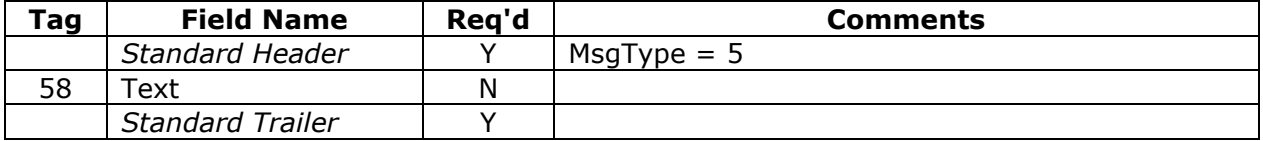

# *4.3 Application Messages*

# *4.3.1 Inbound to NASDAQ*

Note: An invalid FIX tag on an inbound message will result in no response.

# *4.3.1.1 New Order – Single*

You use this message to send orders to NASDAQ. You will receive either an Order Acknowledgement or a reject message in response.

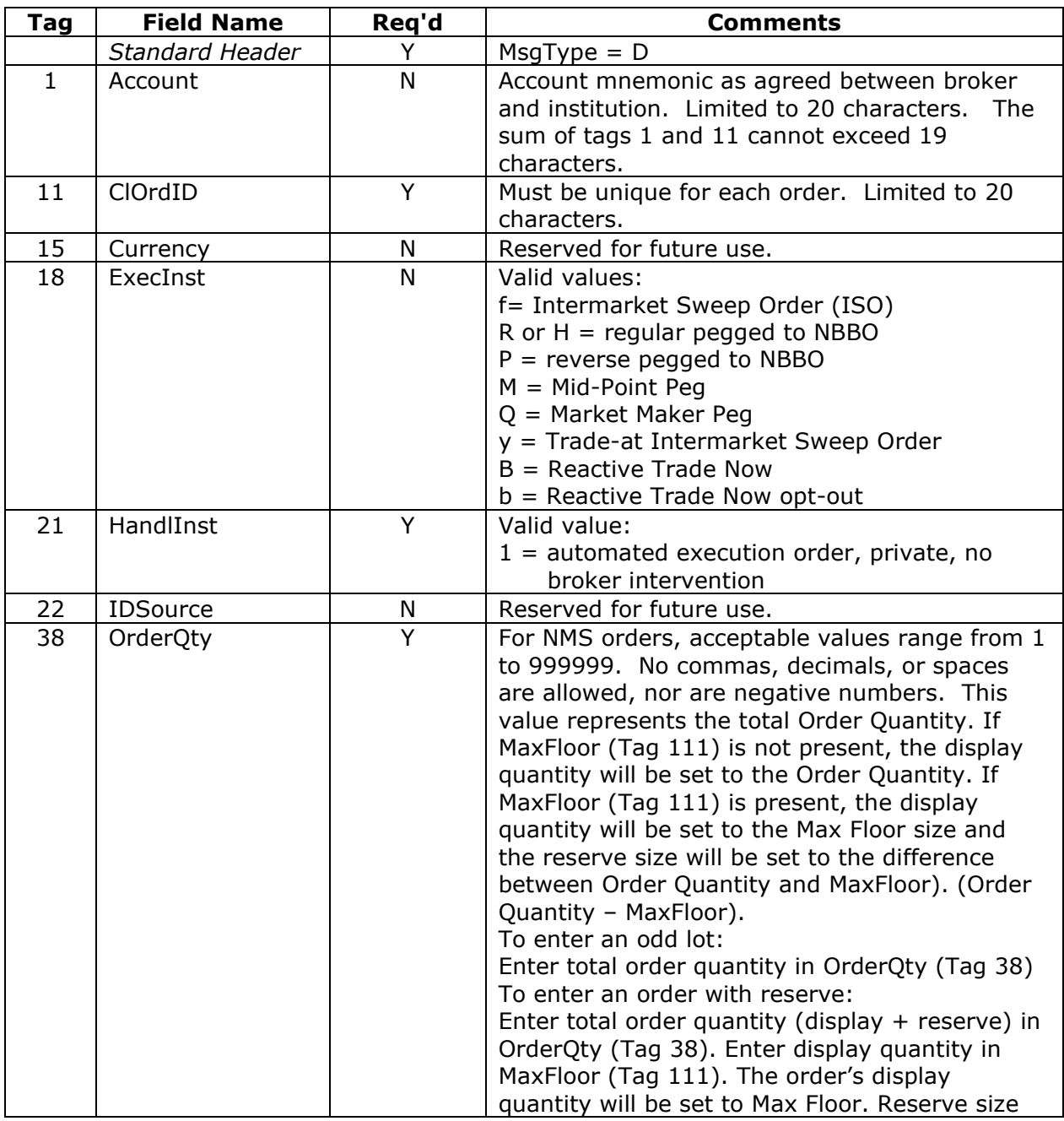

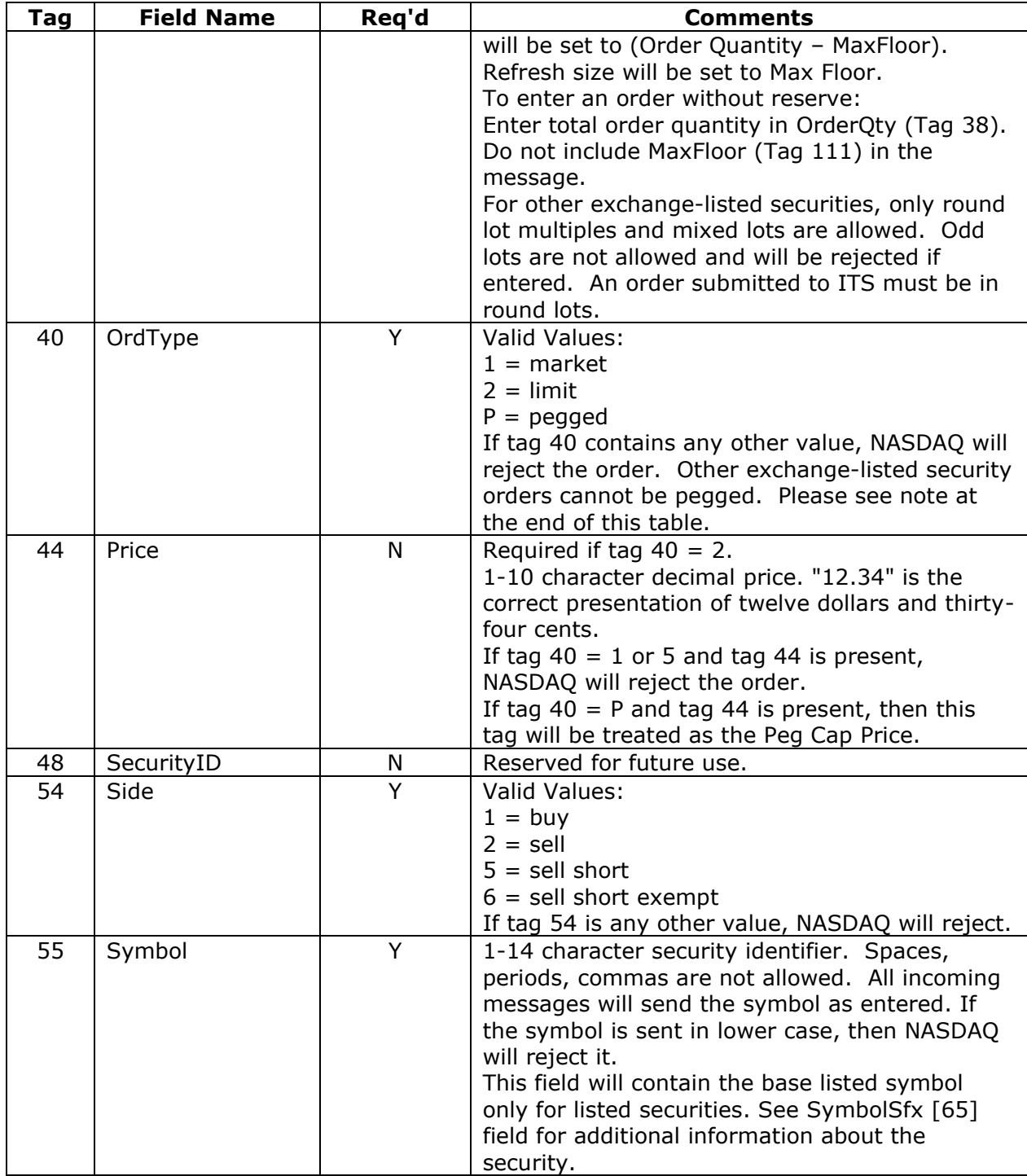

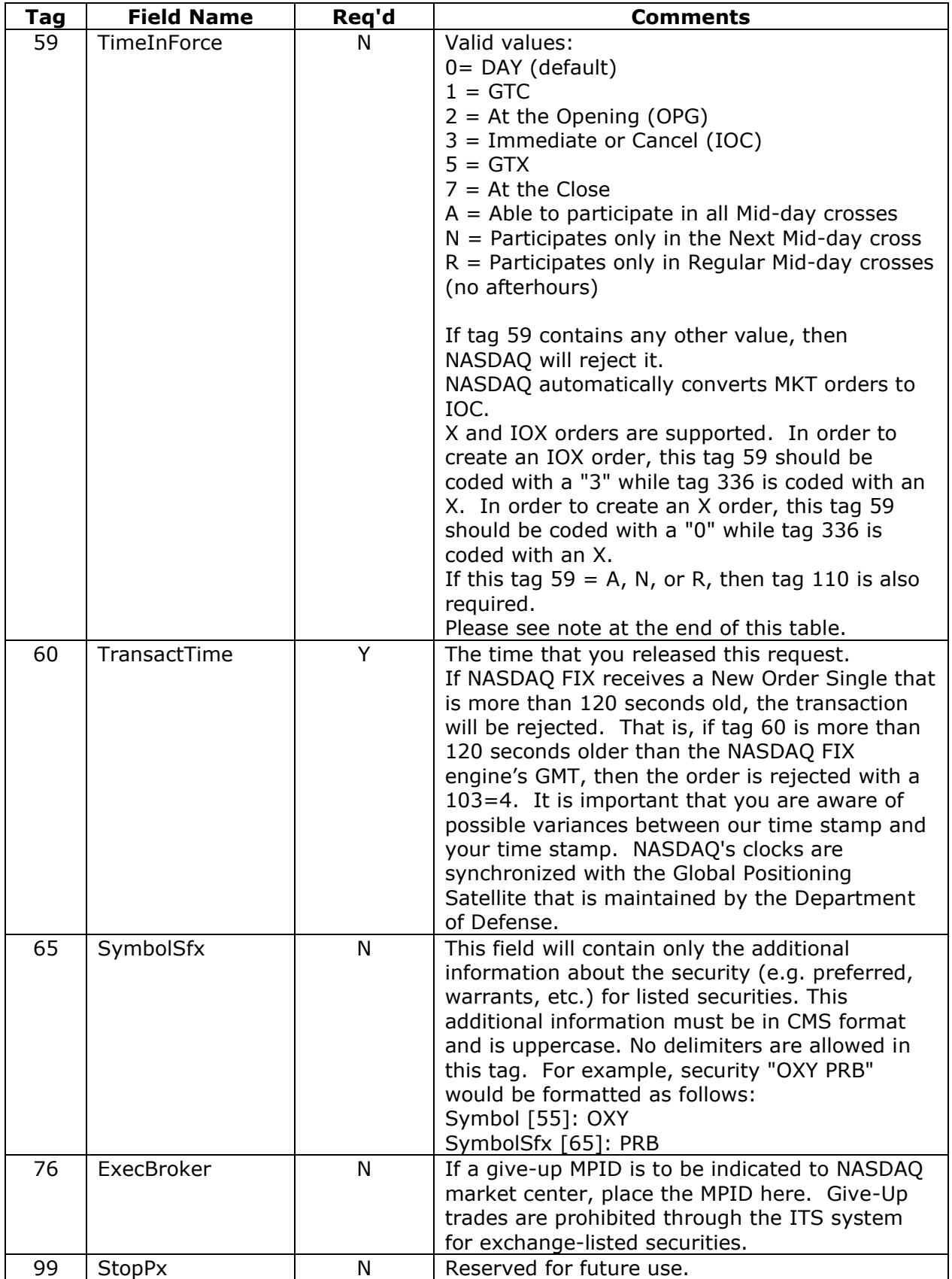

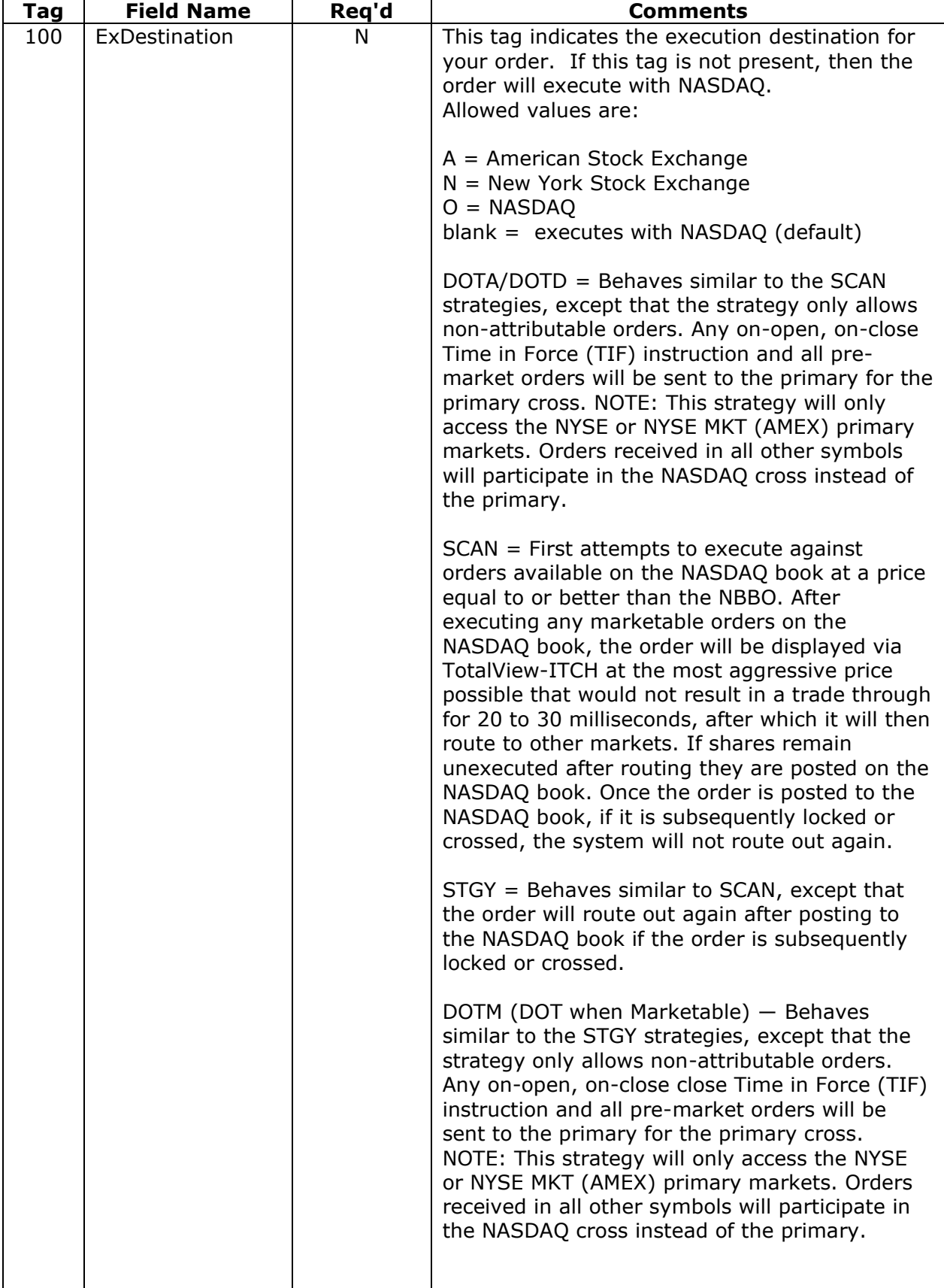

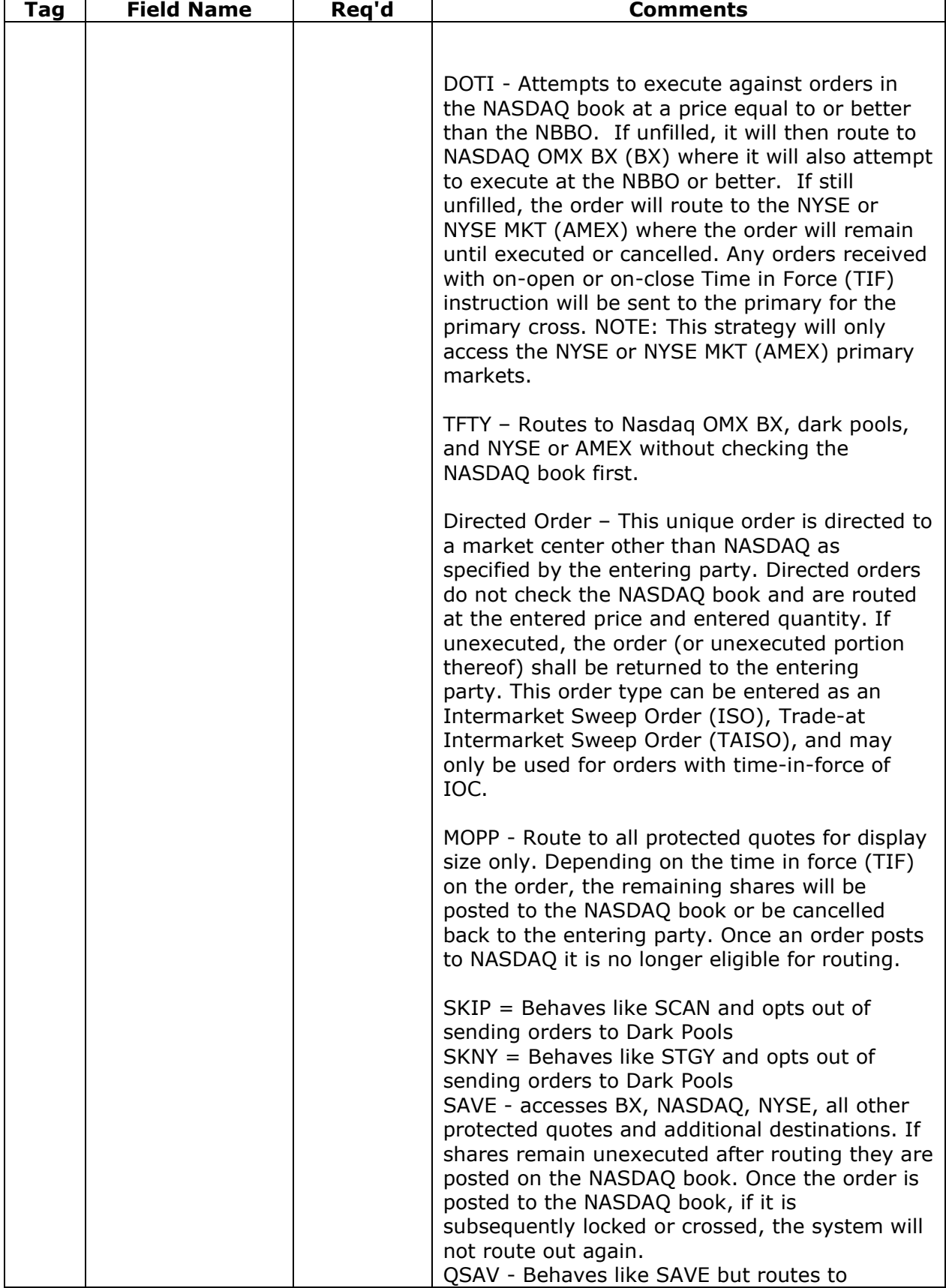

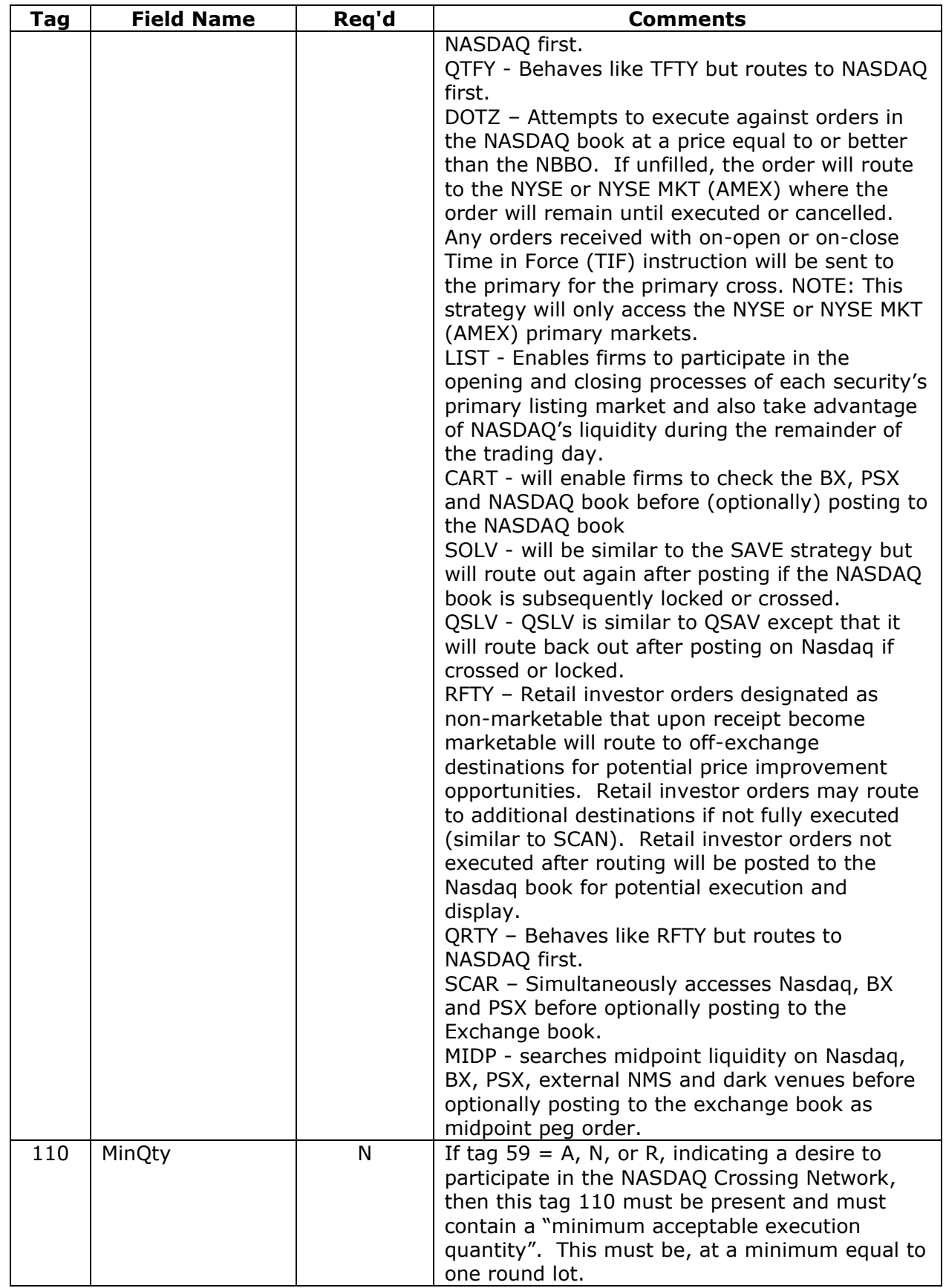

┑

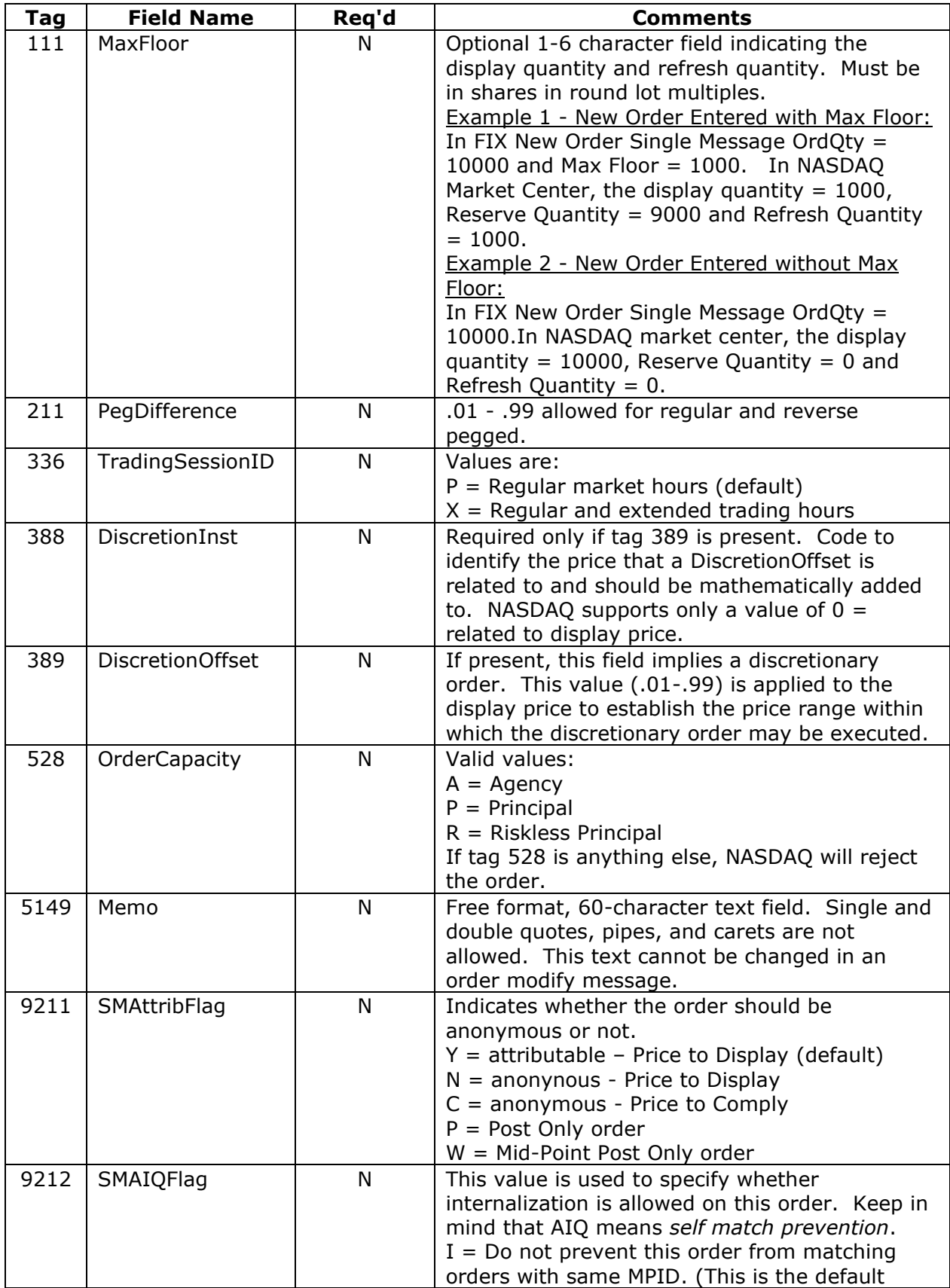

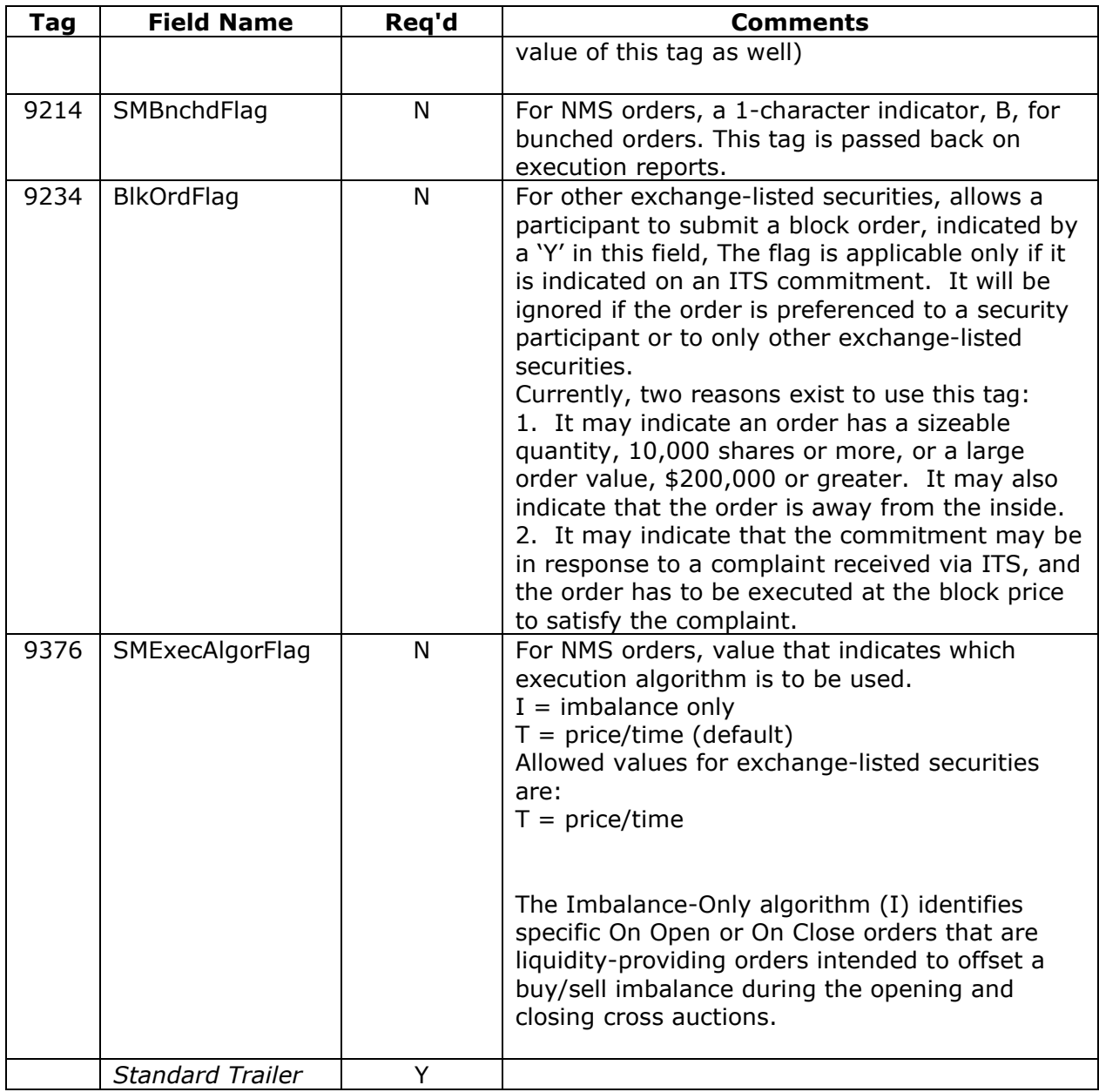

Note: NASDAQ will still support an alternative means of coding *at the close* orders. If desired, you may code tag 40 to include the values,  $5 =$  Market on Close (MOC) and B = Limit on Close (LOC). Please note that if this tag = 5 or B and tag 59 contains any value, then we will ignore the value coded in 59. This is not the preferred means of coding *at the close* order types, but it is accepted.

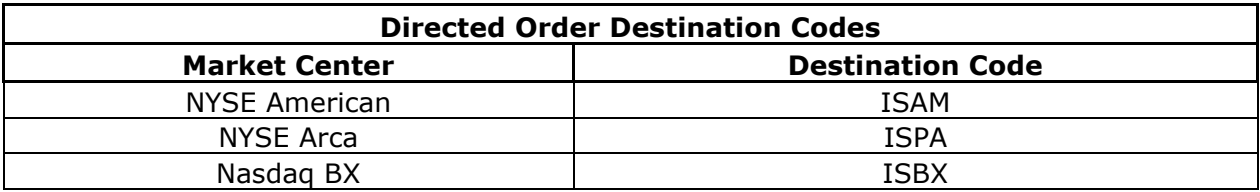

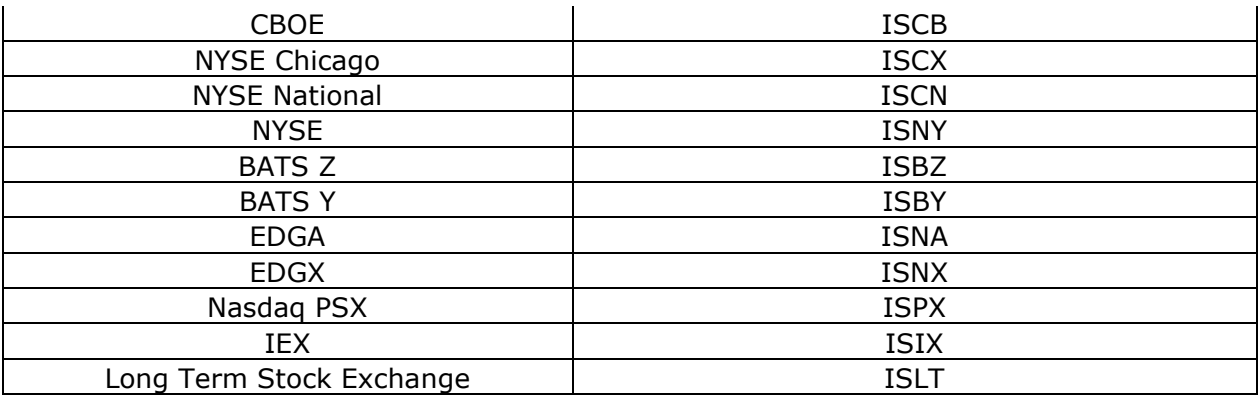

#### *4.3.1.2 Order Cancel Request*

You use this message to cancel orders that you have sent to NASDAQ. NASDAQ will always return both a Pending Cancel when the inbound cancel request is received by NASDAQ FIX, and either an Accepted Cancel or a Rejected Cancel after the cancel is acted upon by the destination system. We intend to send the Pending Cancel message before the Cancel Acknowledgement message, but that sequence is not guaranteed. NASDAQ views a cancel request as a request to cancel any remaining quantity on an order. As such, any value passed in tag 38 in a cancel request is superfluous.

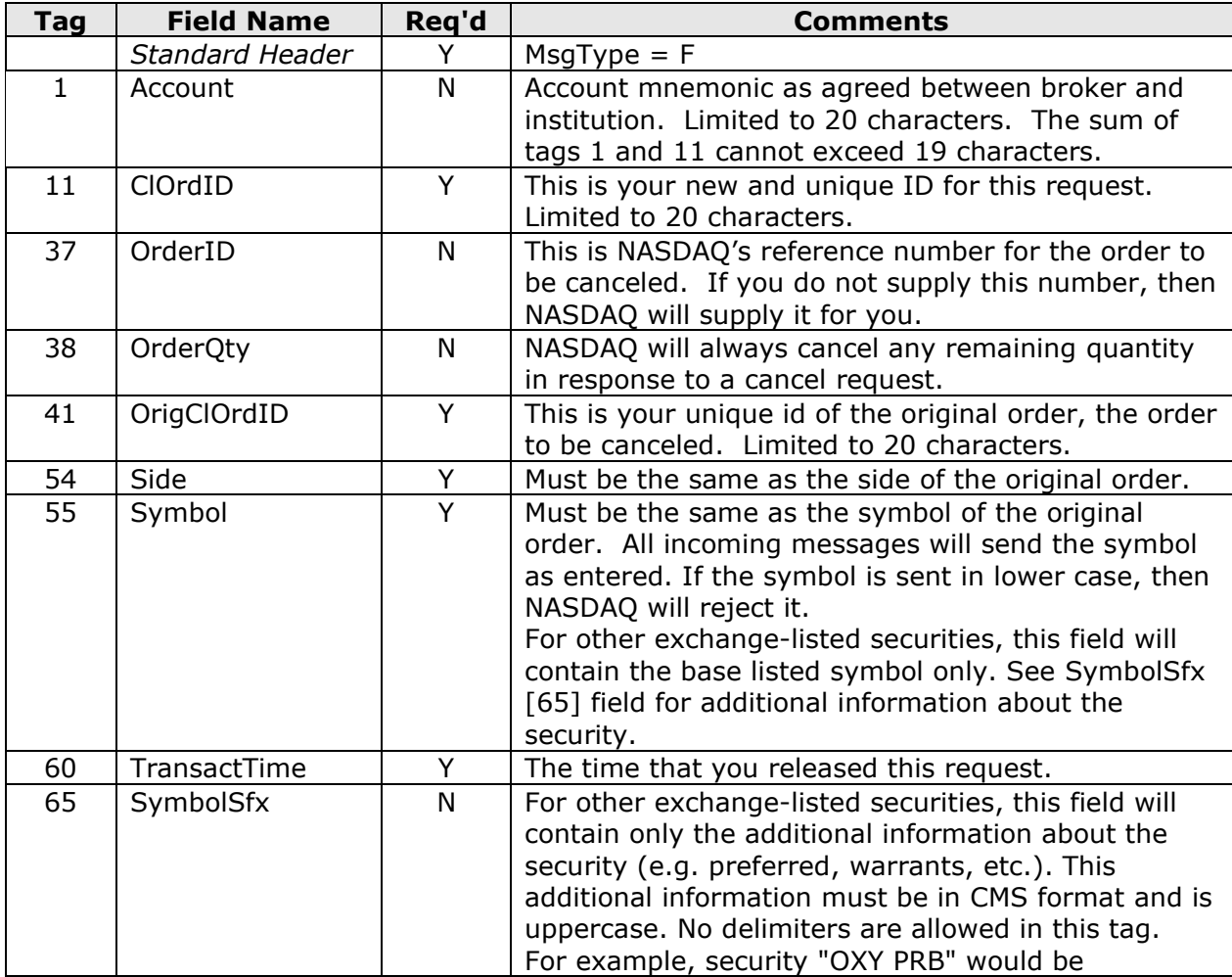

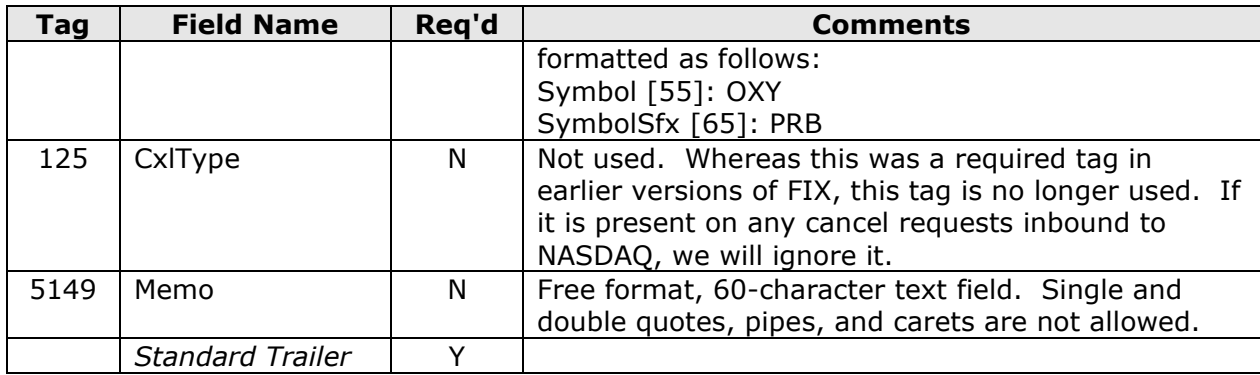

# *4.3.1.3 Cancel/Replace Request*

You use this message to cancel/replace orders that you have sent to NASDAQ. NASDAQ will return both a Pending Cancel/Replace, when the inbound cancel request is received by NASDAQ FIX, and either an Accepted Cancel/Replace or a Rejected Cancel/Replace after the cancel is acted upon by the destination system.

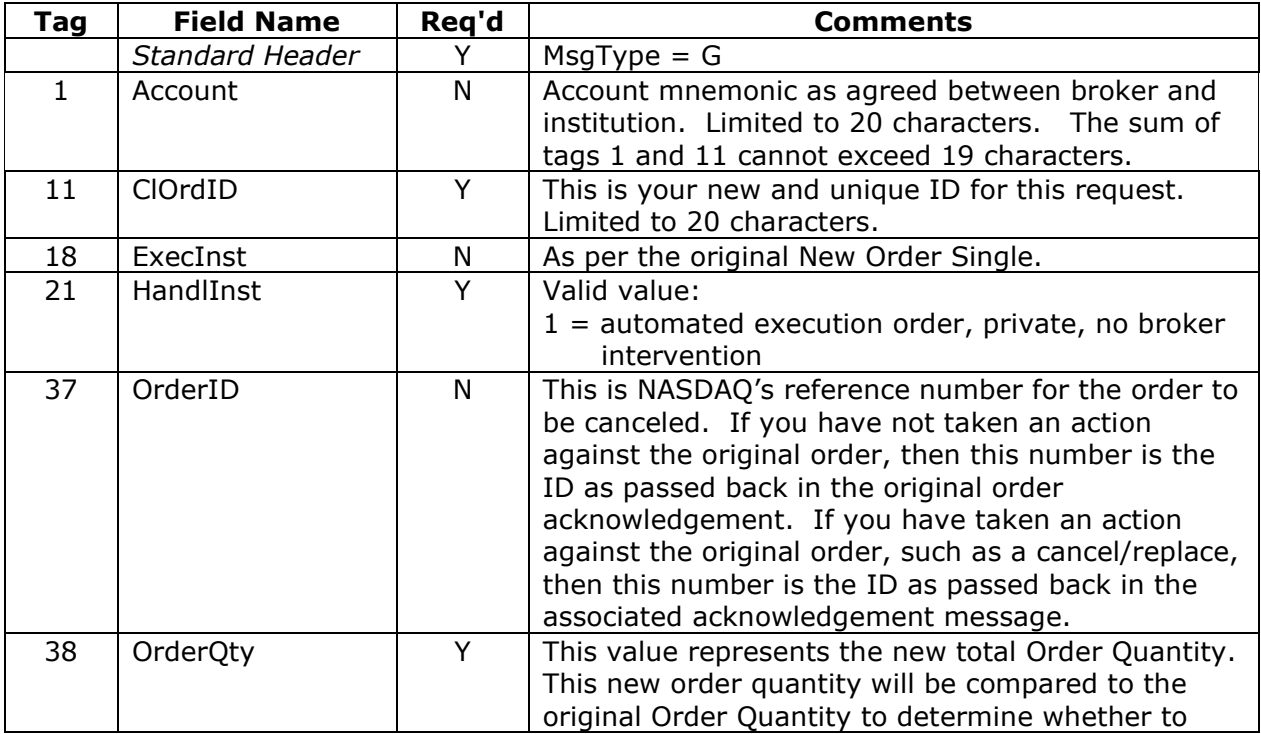

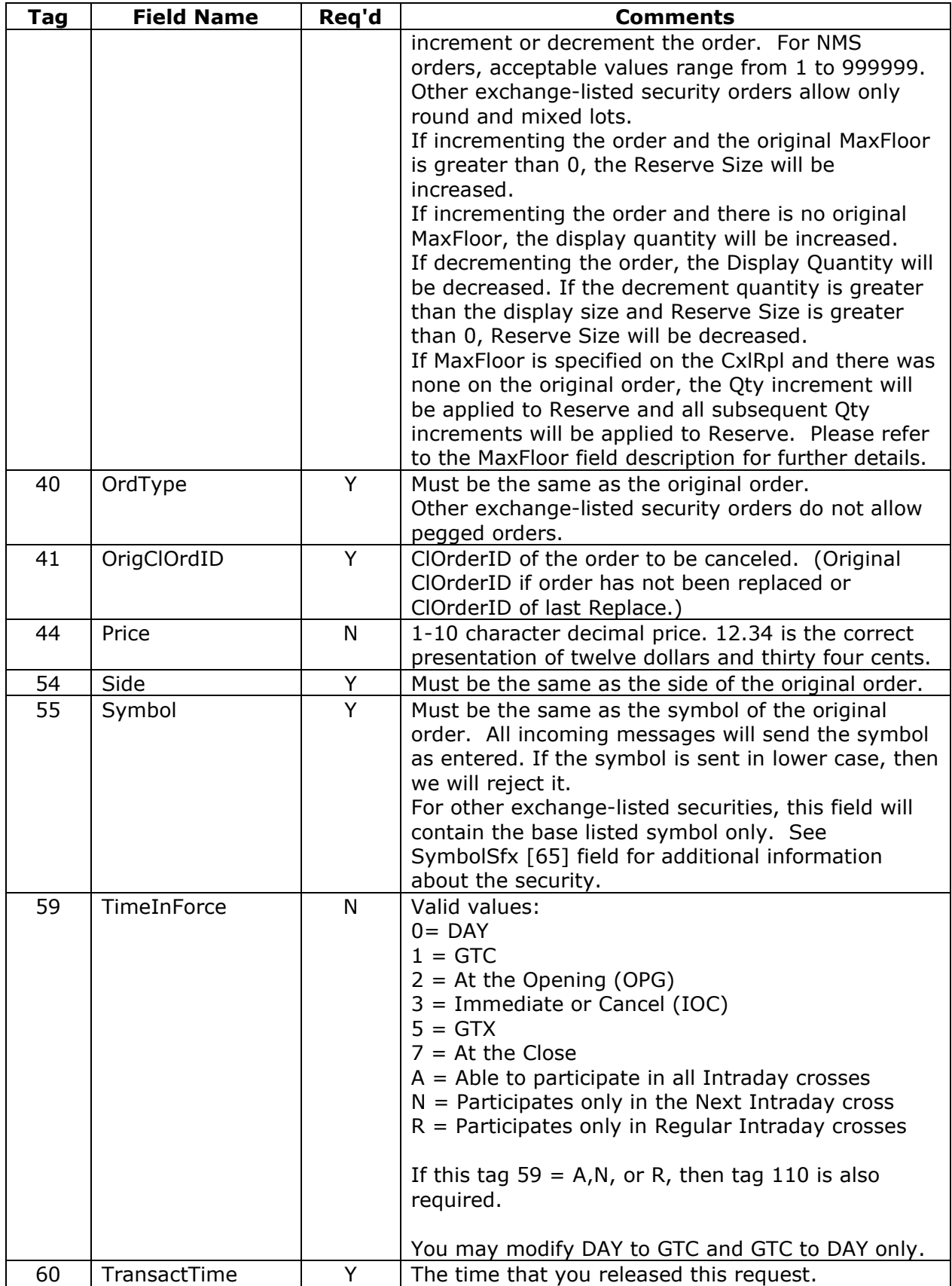

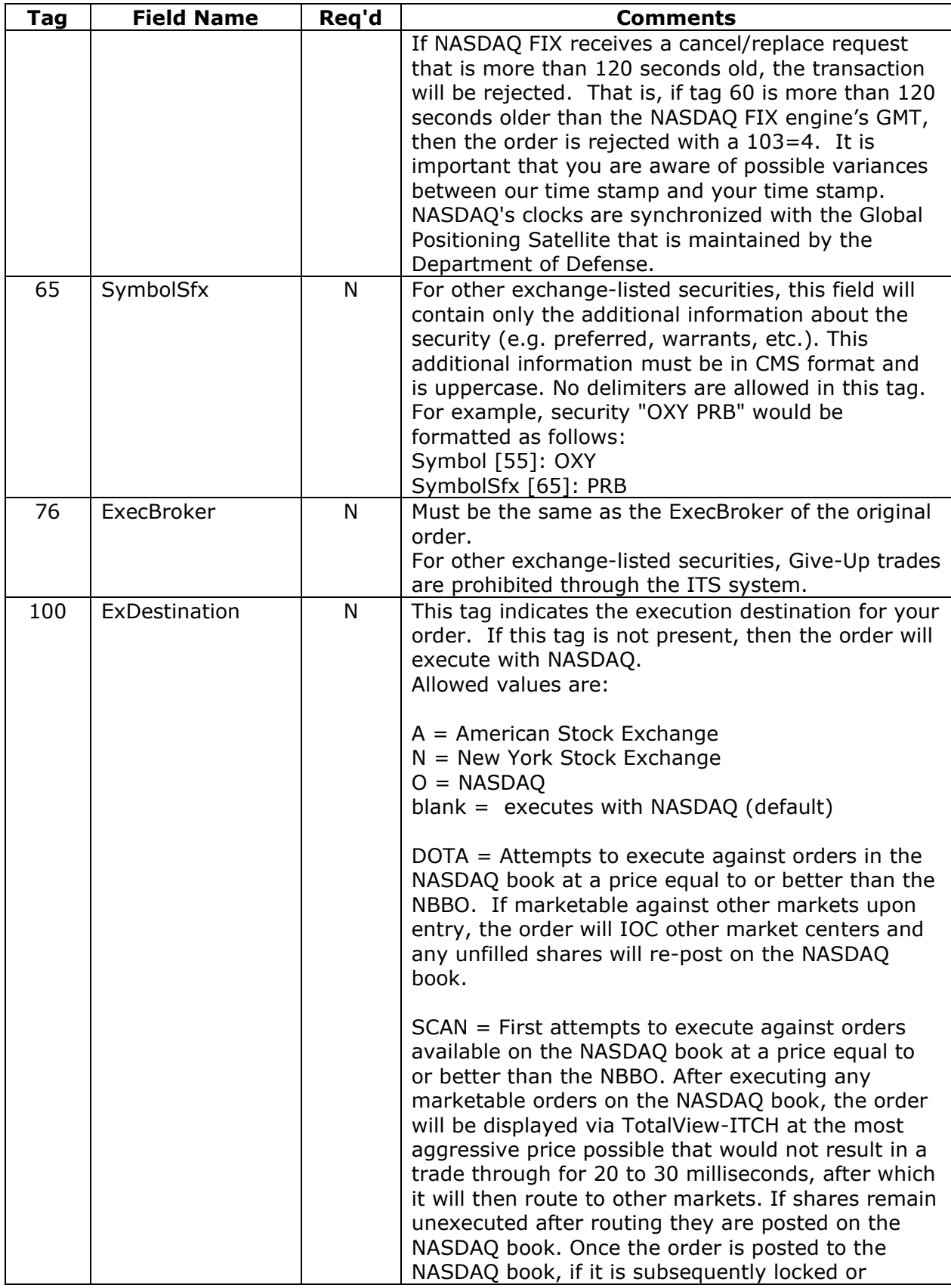

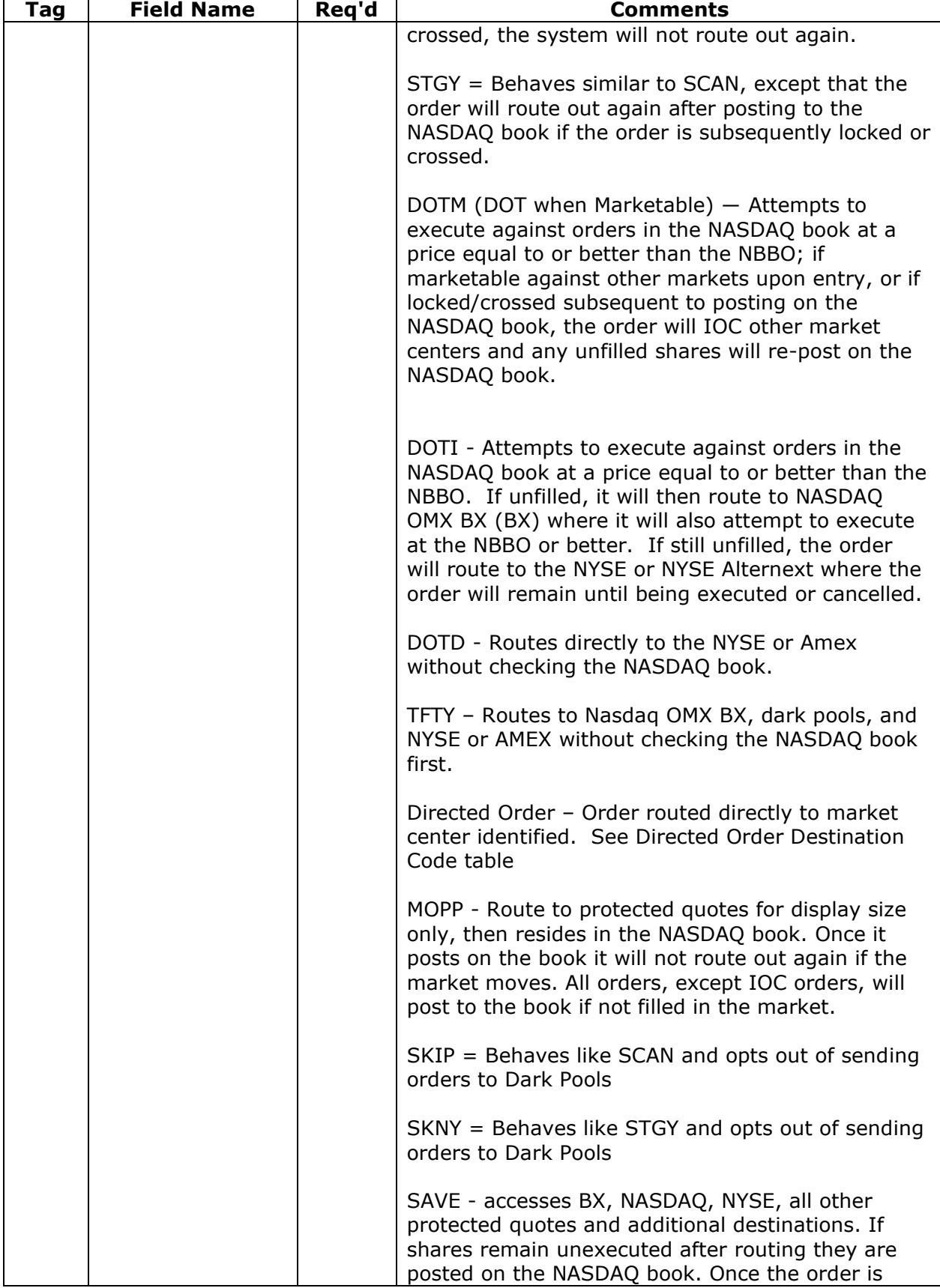

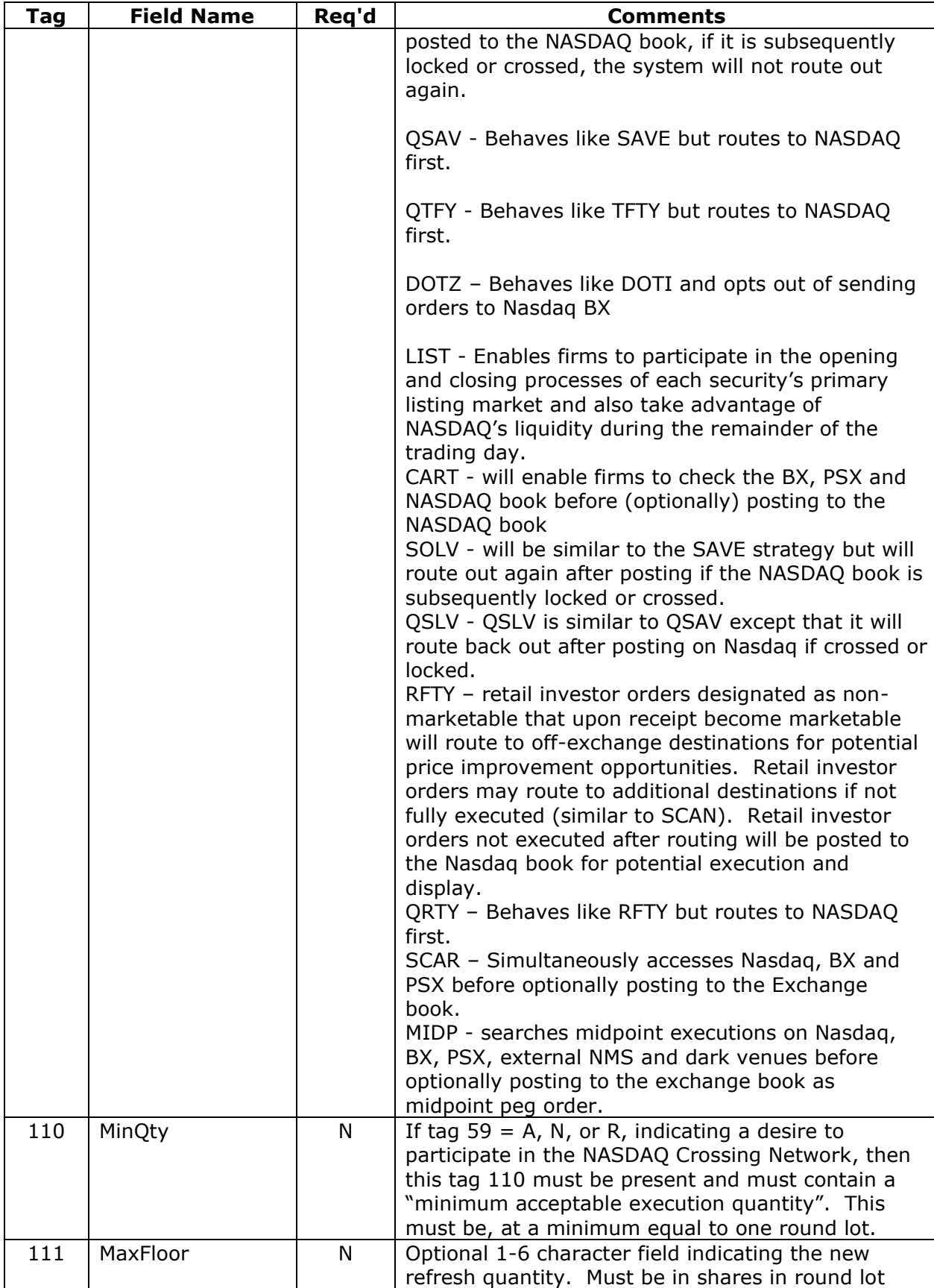

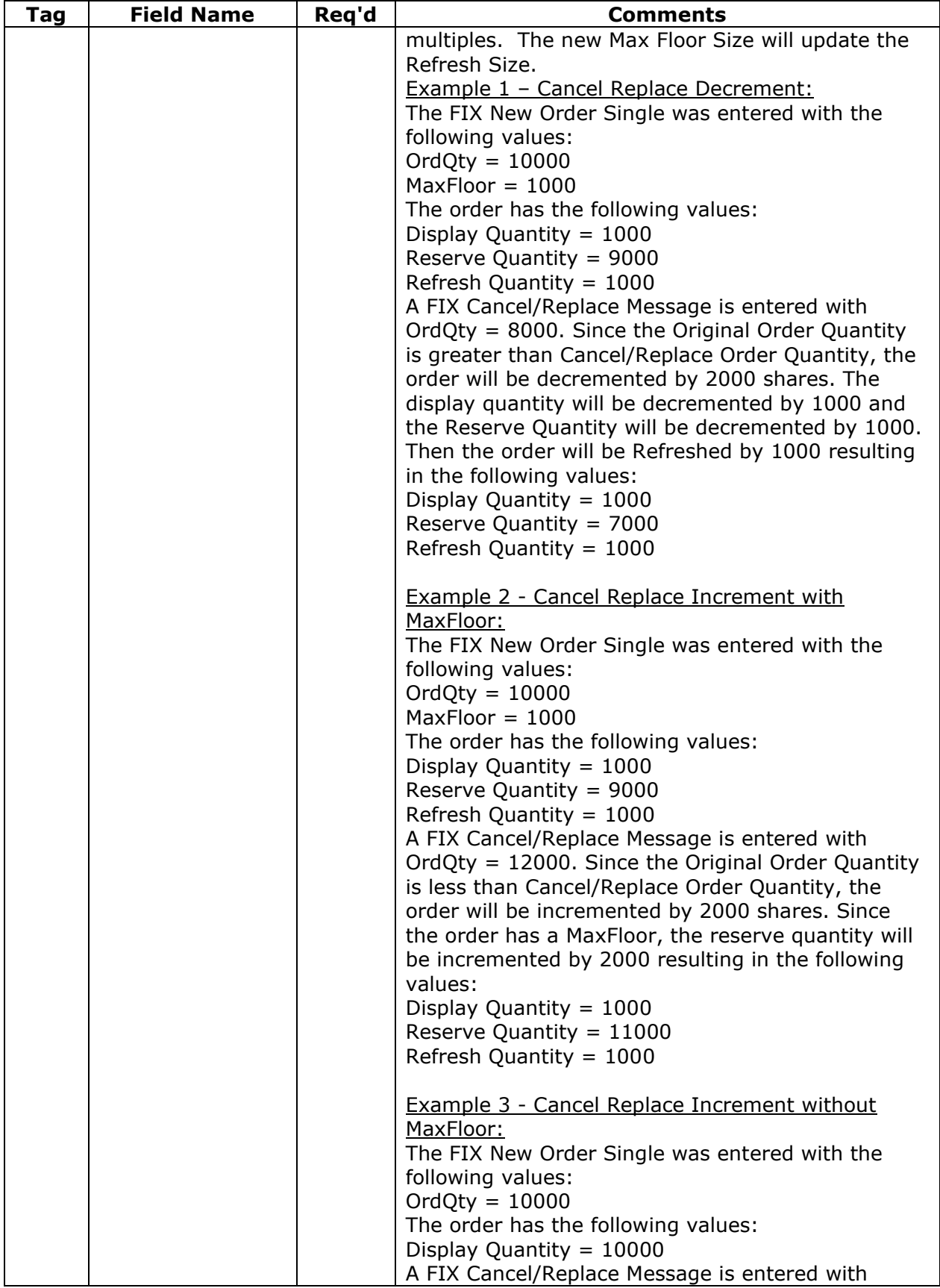

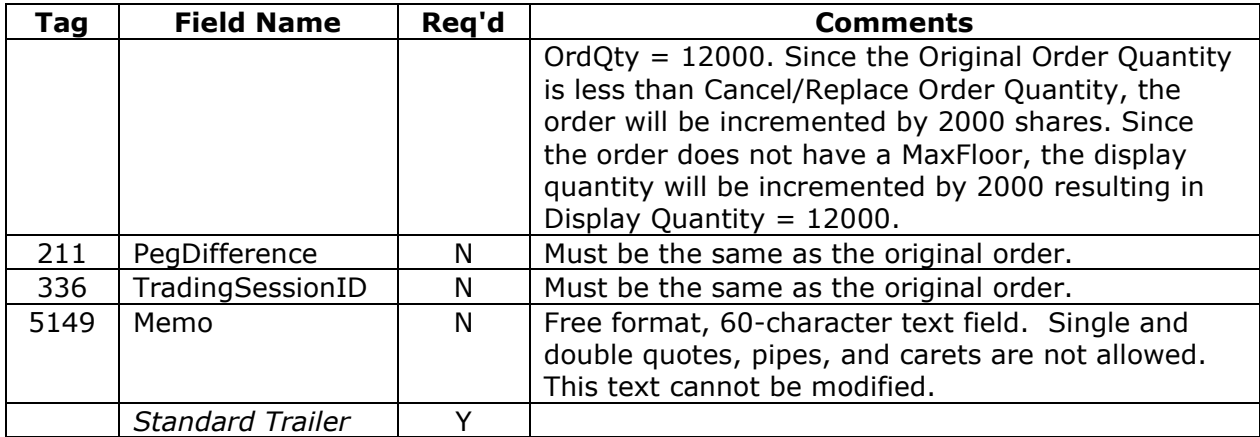

# *4.3.1.4 Order Status Request*

You use this message to obtain an order's status. The tags below are the only tags considered by NASDAQ on this message. All other tags are ignored.

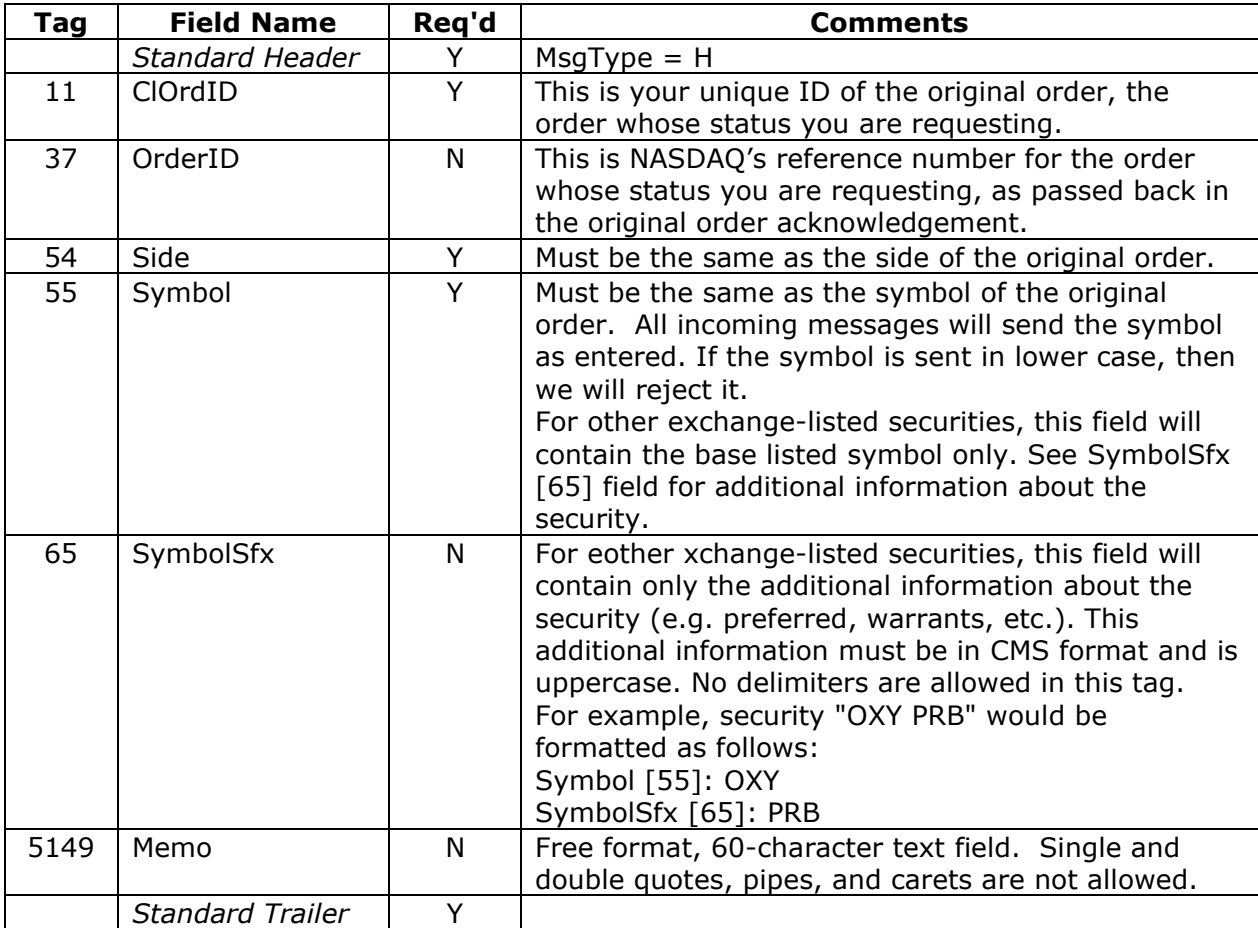

# *4.3.2 Outbound from NASDAQ*

# *4.3.2.1 Order Acknowledgement*

You will receive this message when NASDAQ FIX receives a New Order Single, and its destination system has accepted that order.

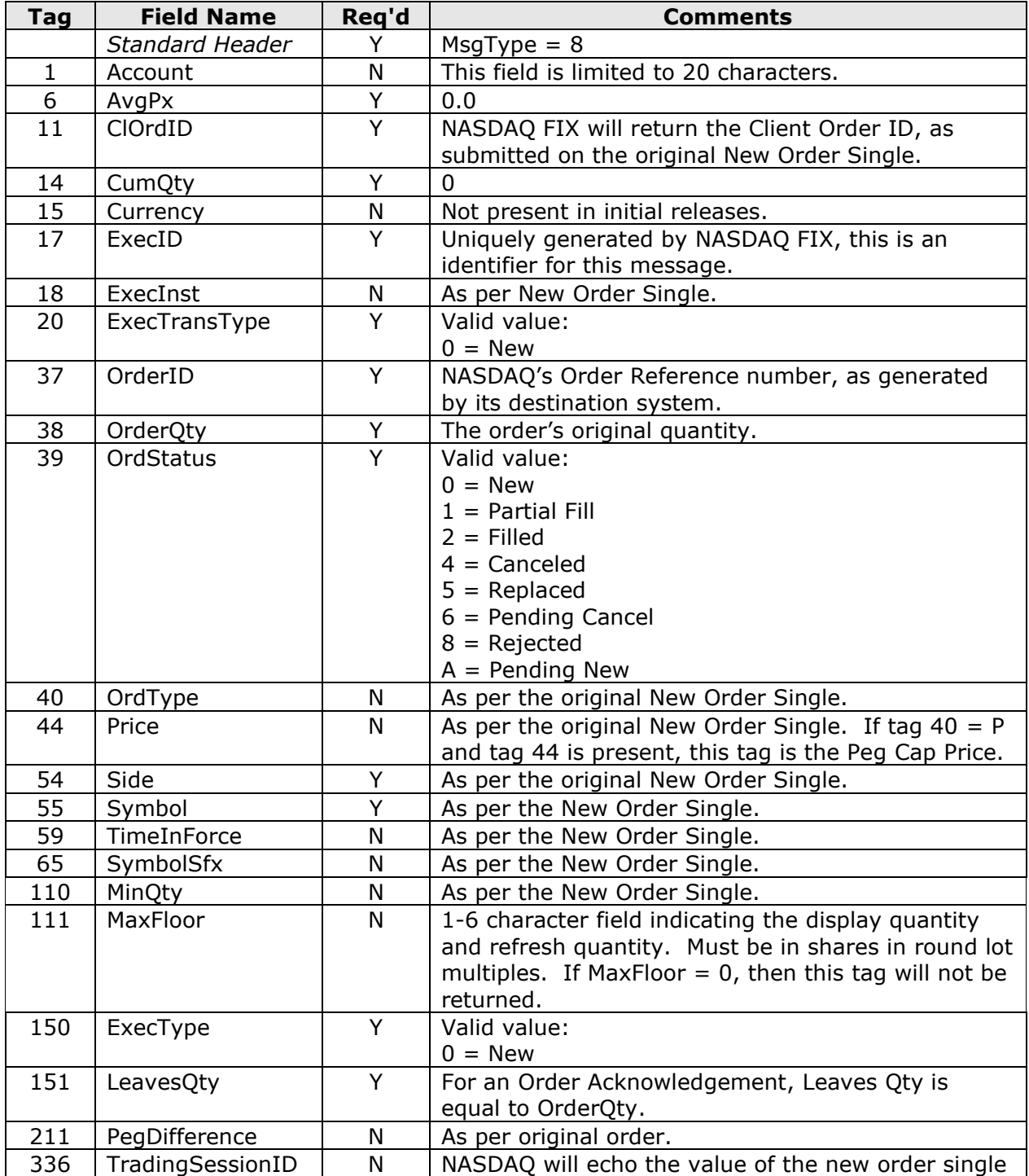

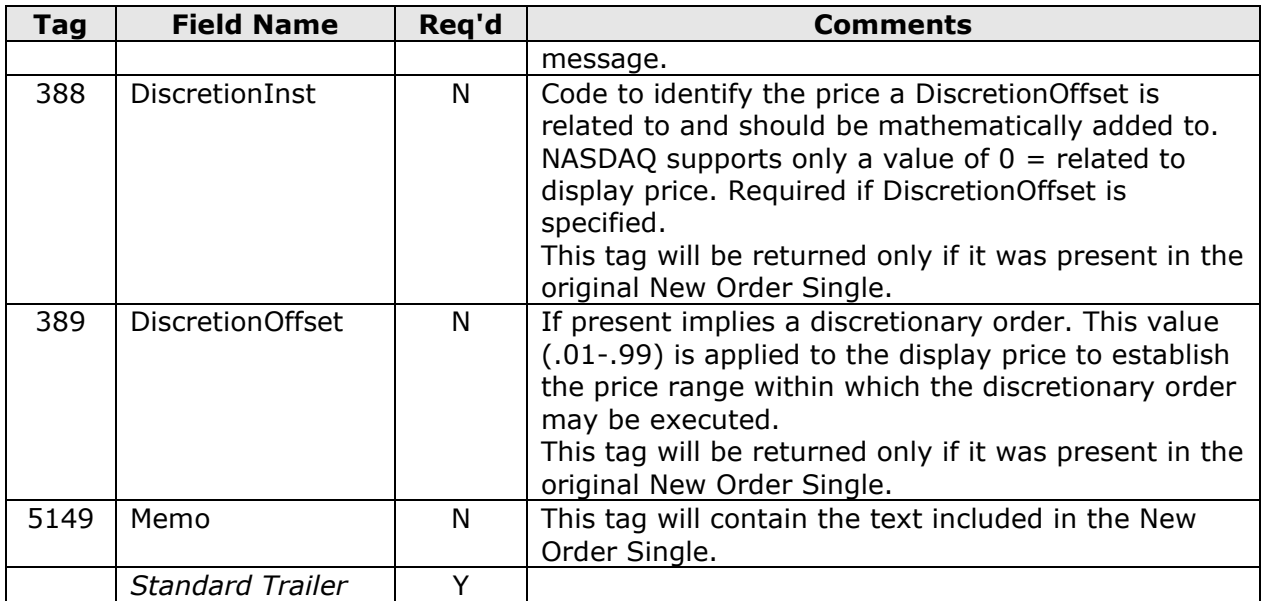

# *4.3.2.2 Execution/Trade Report*

You will receive this message when your order has been executed.

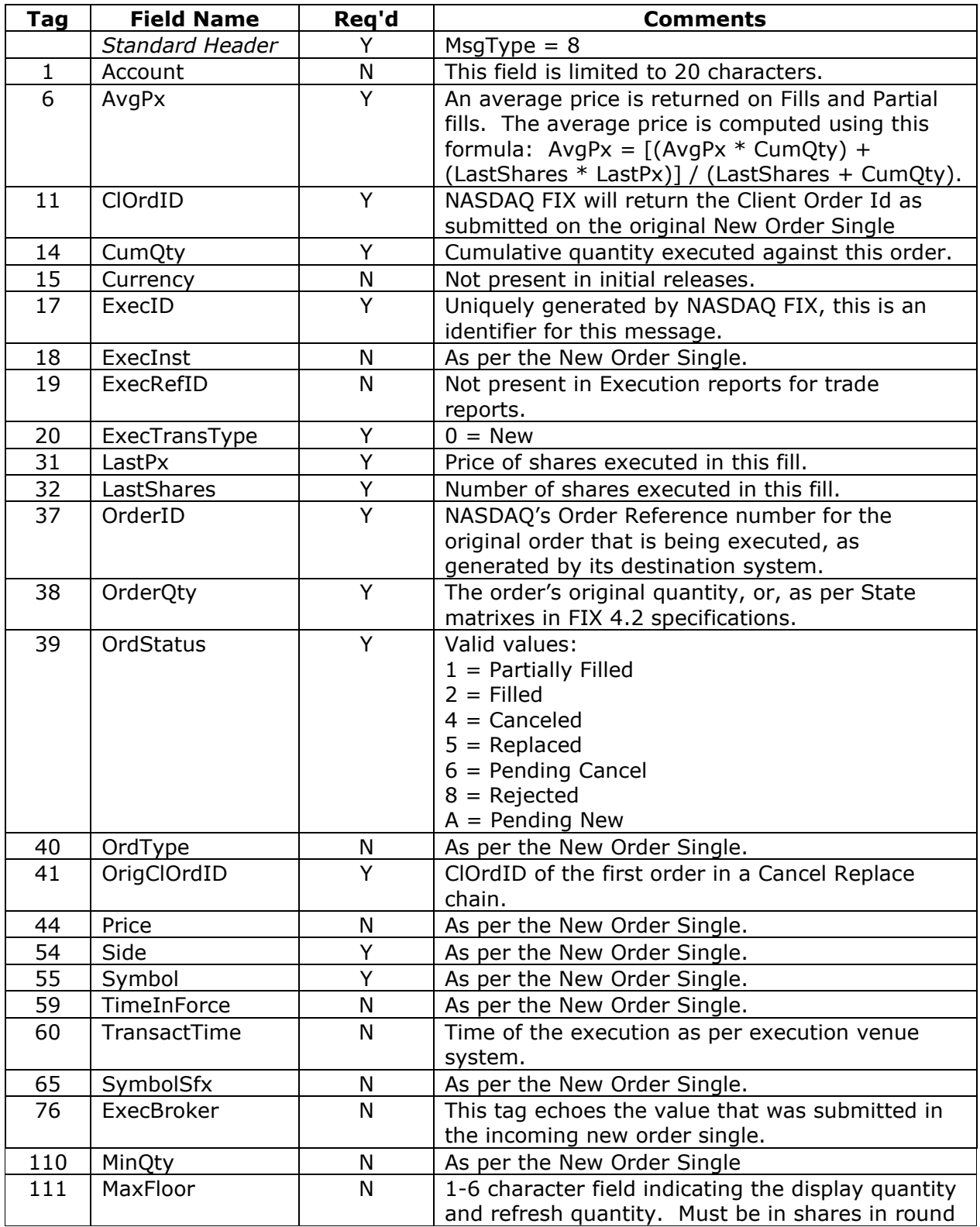

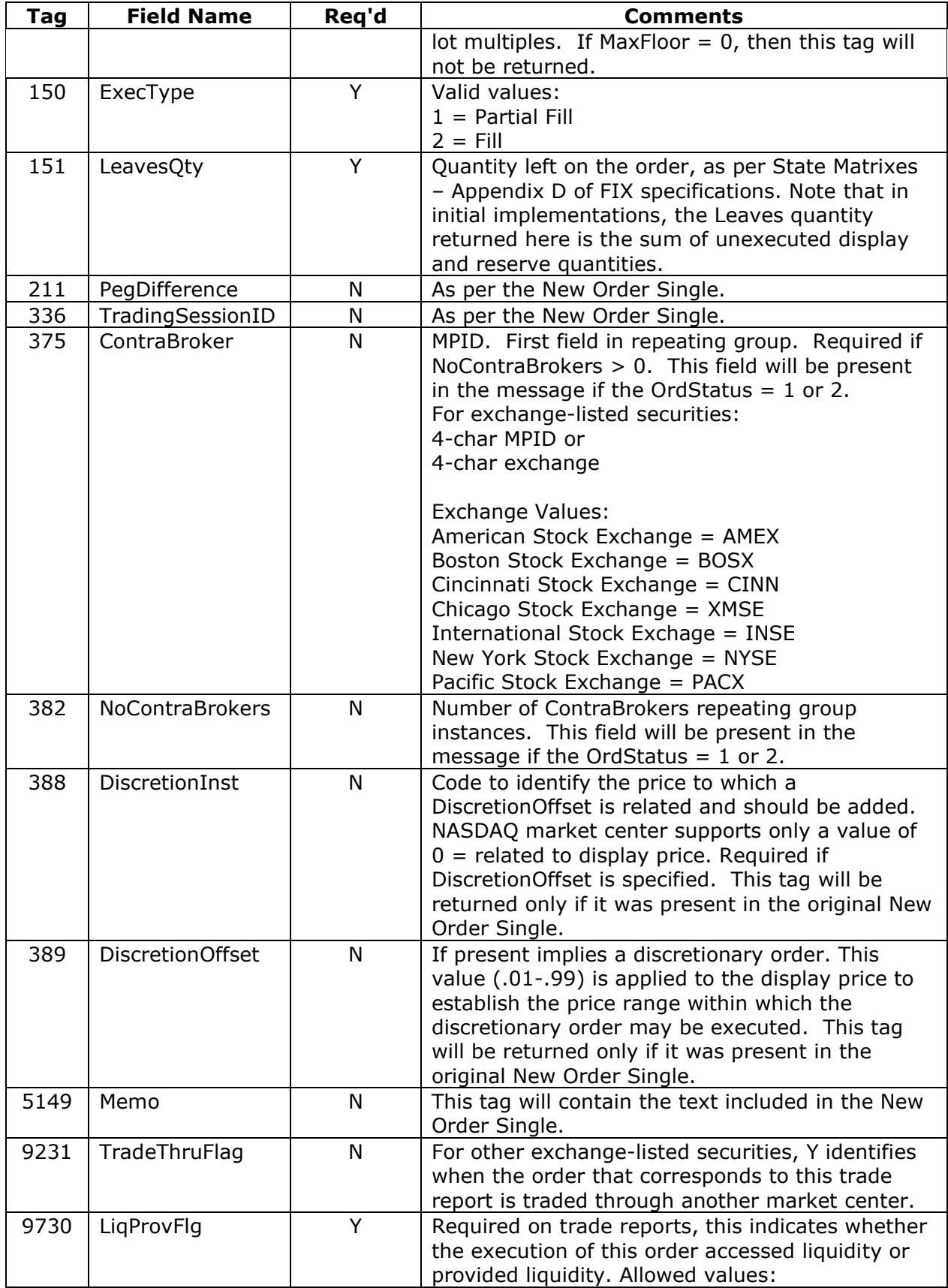

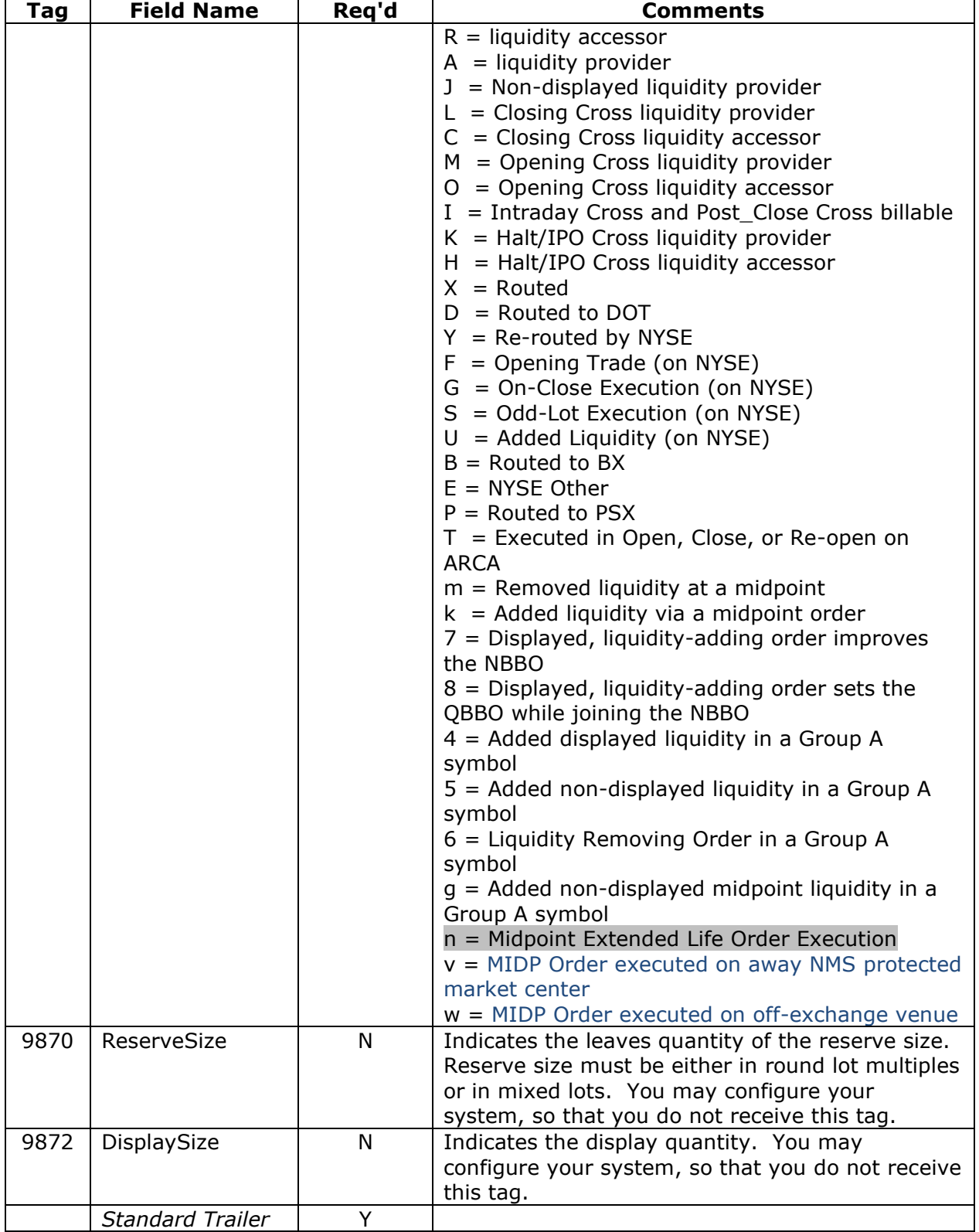

# *4.3.2.3 Restatement Message*

This message will tell the user the amount their orders were reduced down to as a result of a partially cancelled quantity.

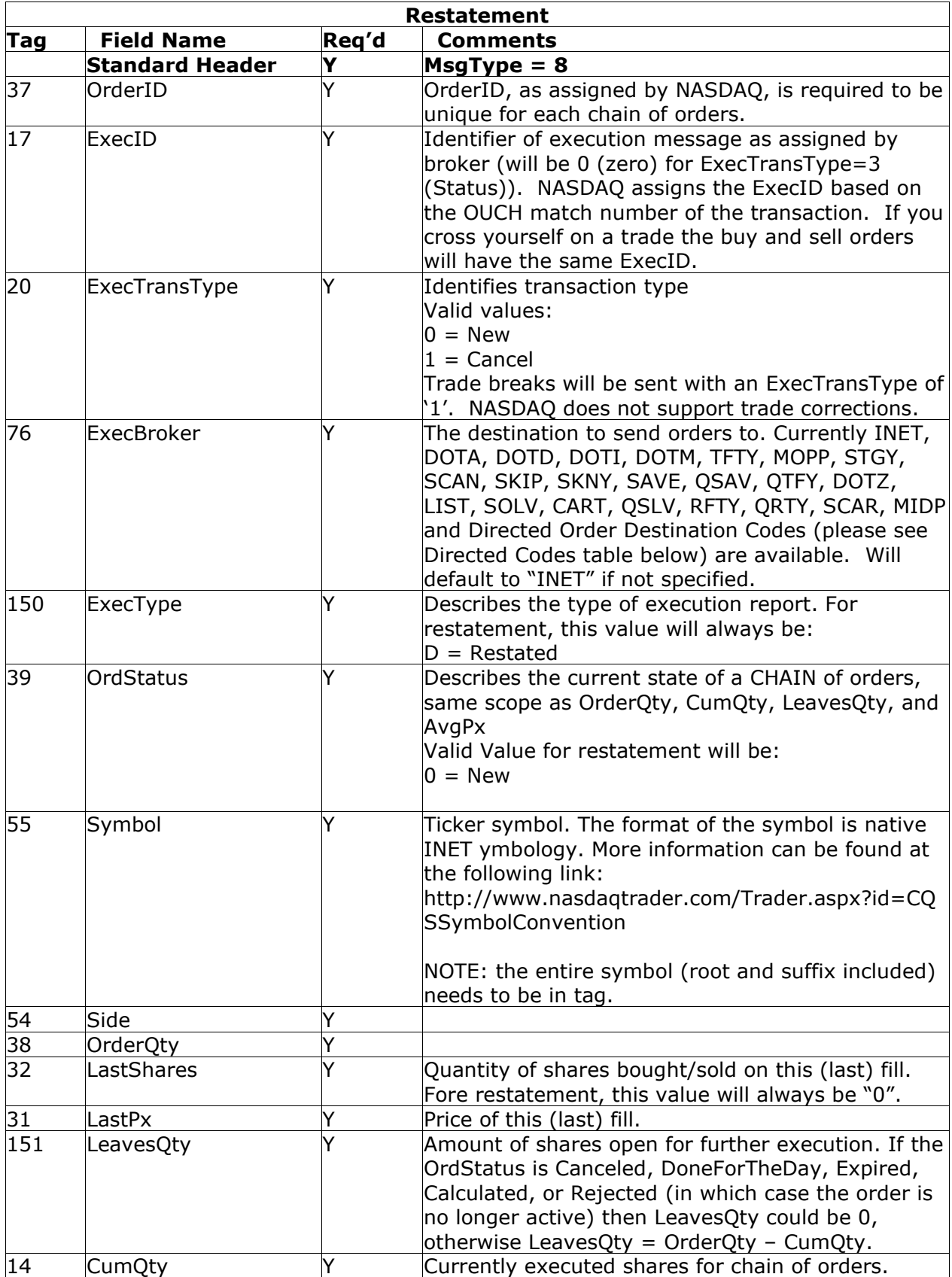

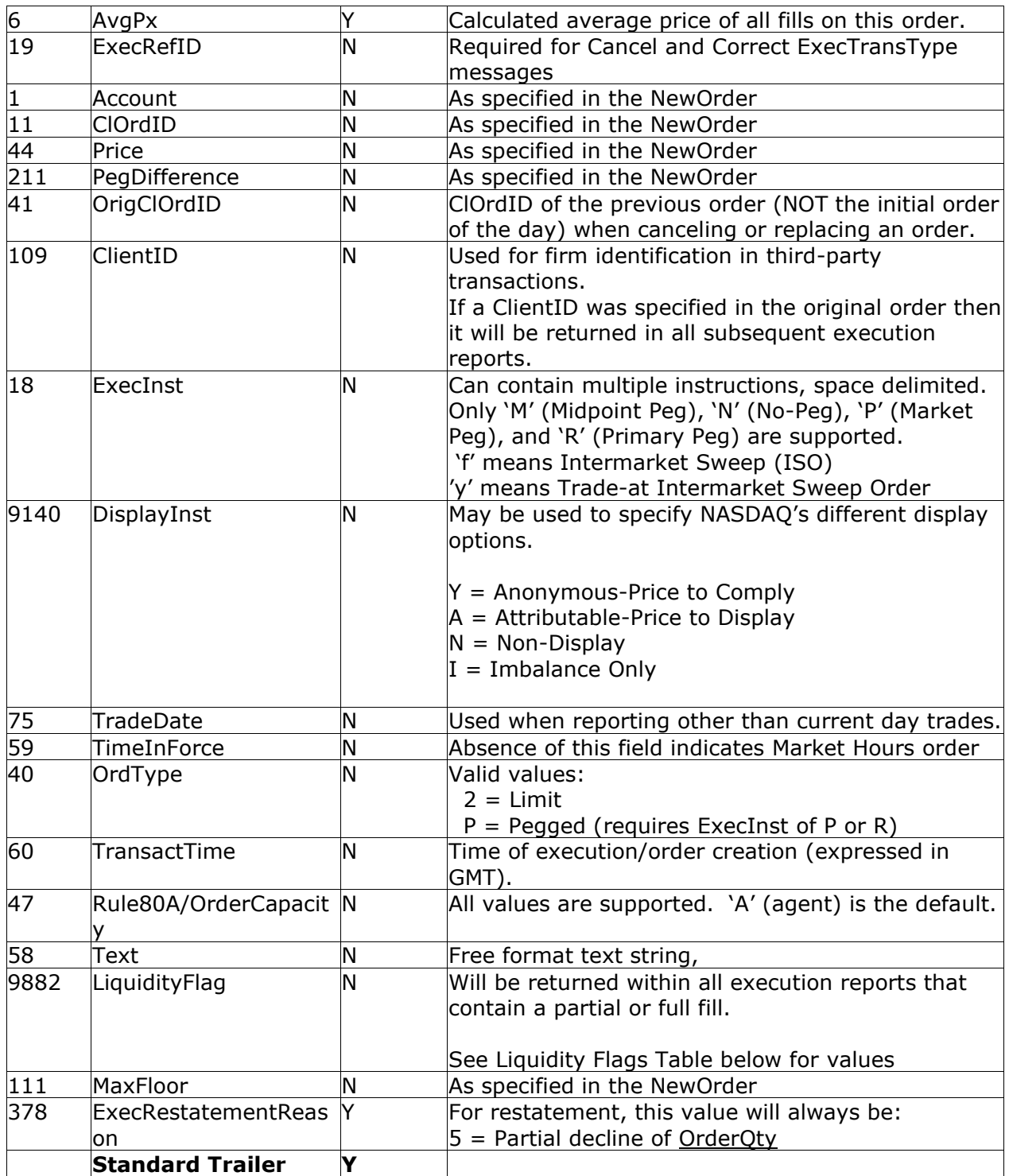

# *4.3.2.4 Order Reject*

You will receive this message when a New Order Single message is rejected. Tag 103, OrdRejectReason, and the ExecType =8 signify the fact that this message is a reject. NASDAQ will include tag 103. Specific causes, i.e. more detailed explanations, will be conveyed by tag 58. Although tag 58 is intended as text, NASDAQ will communicate reasoning via a series of codes, so as both to economize message length and to allow application decision on your part without the need for parsing text.

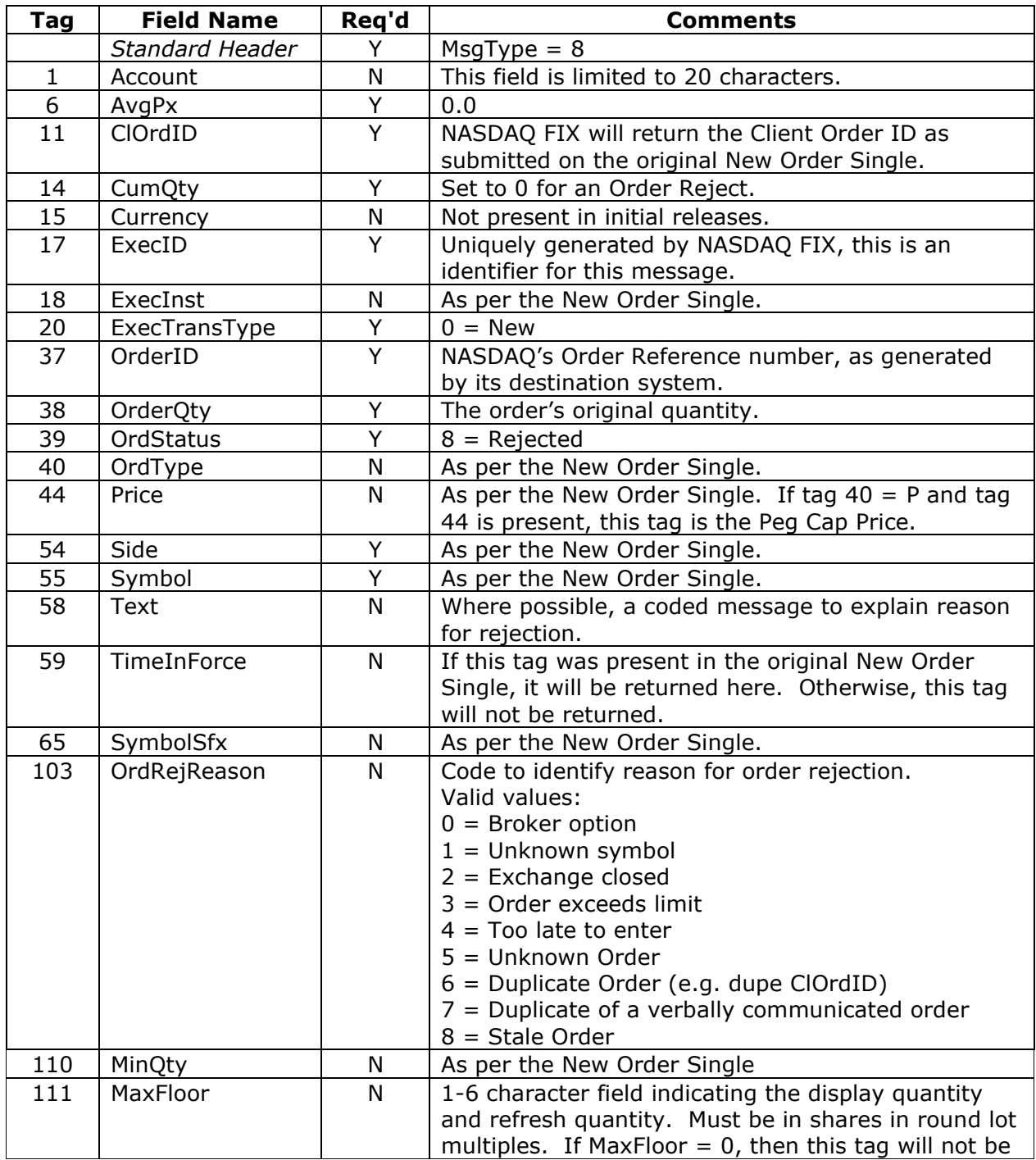

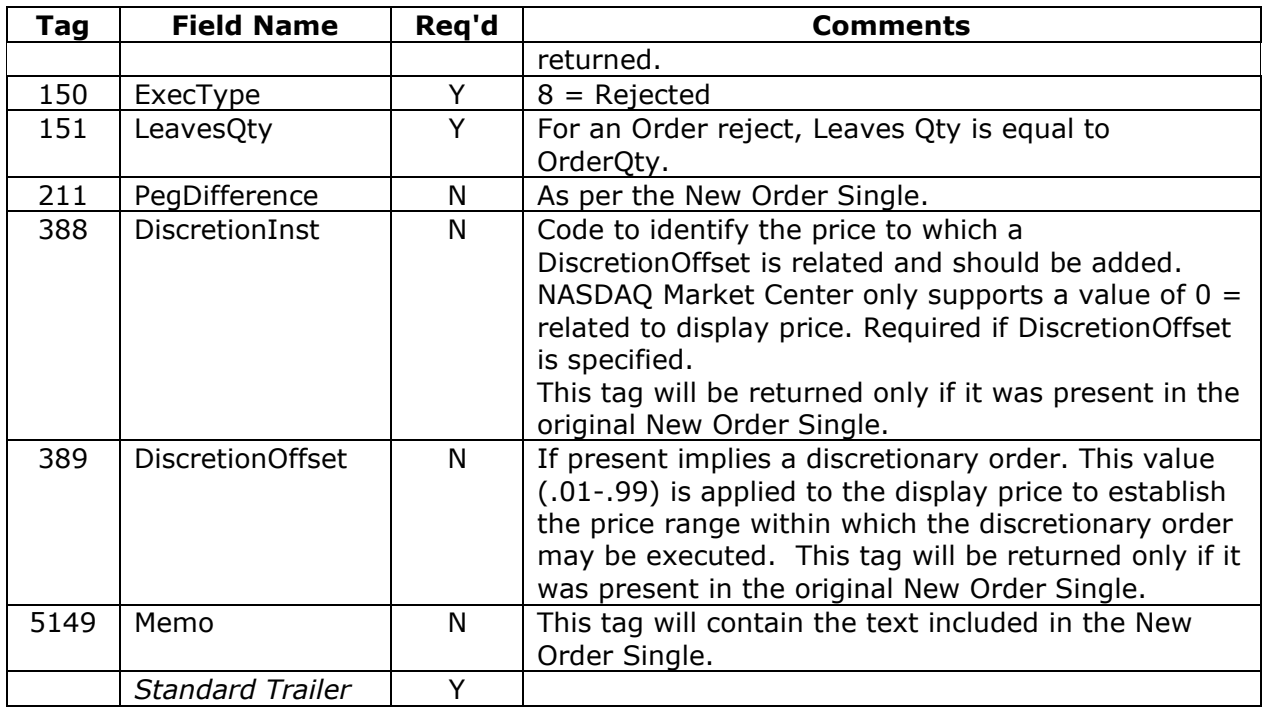

# *4.3.2.5 Pending Cancel*

You will receive this message in response to a Cancel Request. This message is followed by either an Accepted Cancel or a Rejected Cancel after the request has been acted upon. Although there is no guarantee of sequencing, the intent is to return the Pending Cancel before the Cancel Acknowledgement. It is, therefore, incumbent upon you to have cancel processing logic that anticipates this possibility.

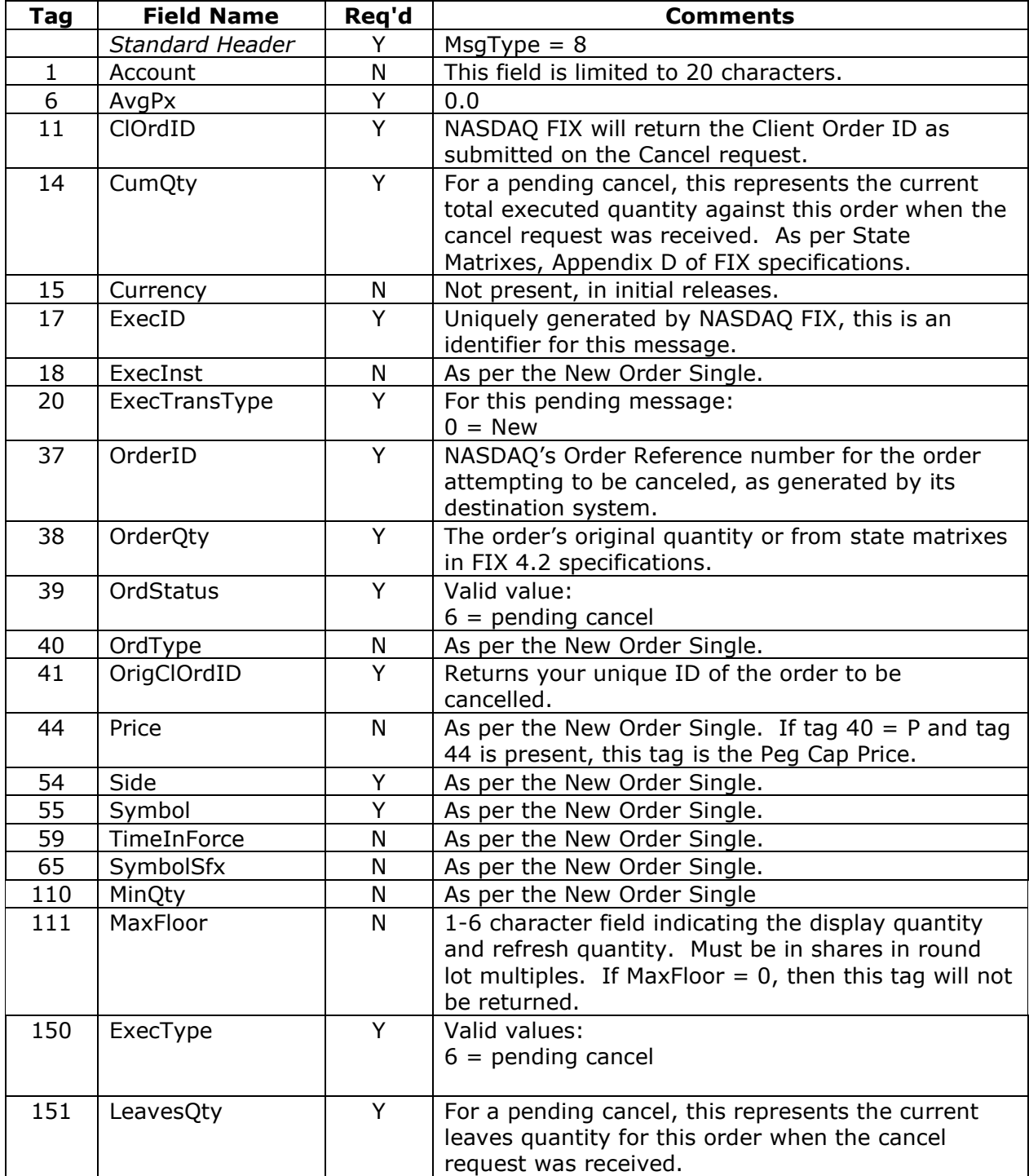

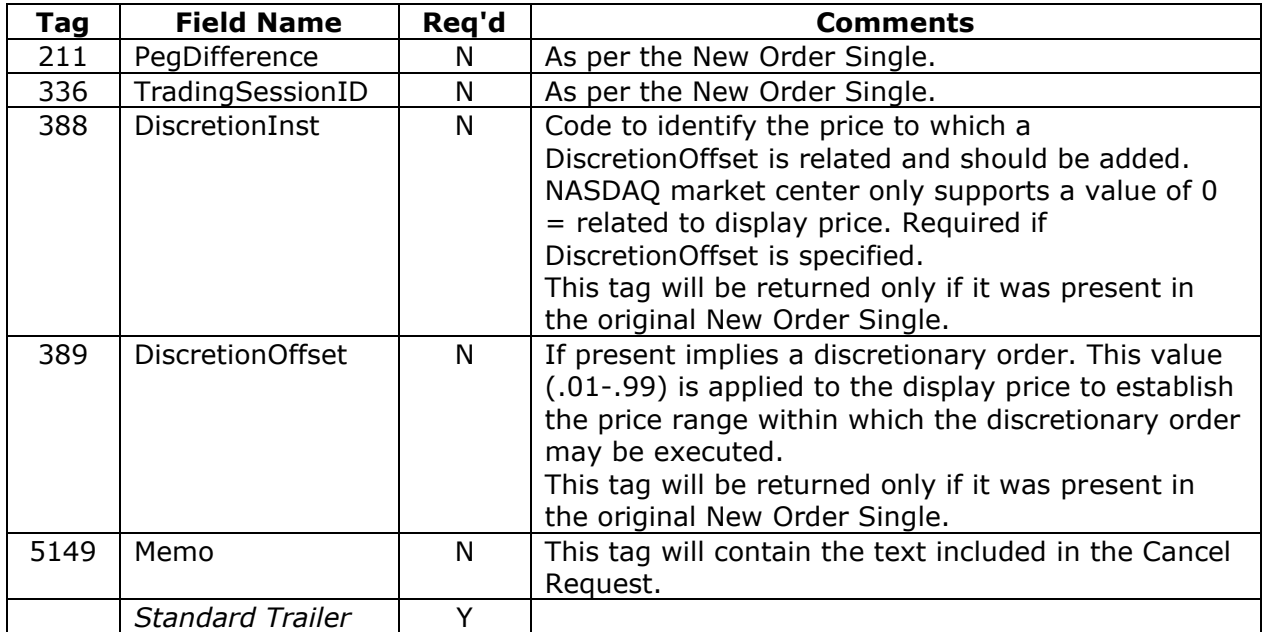

# *4.3.2.6 Accepted Cancel*

You will receive this message in response to a Cancel Request, unless that request is rejected. The accepted cancel conveys that the remaining quantity or a portion thereof has been cancelled. NASDAQ presumes that a cancel request is for all remaining shares. NASDAQ may cancel part of the remaining quantity. This message is usually preceded by a Pending Cancel, although sequencing is not guaranteed.

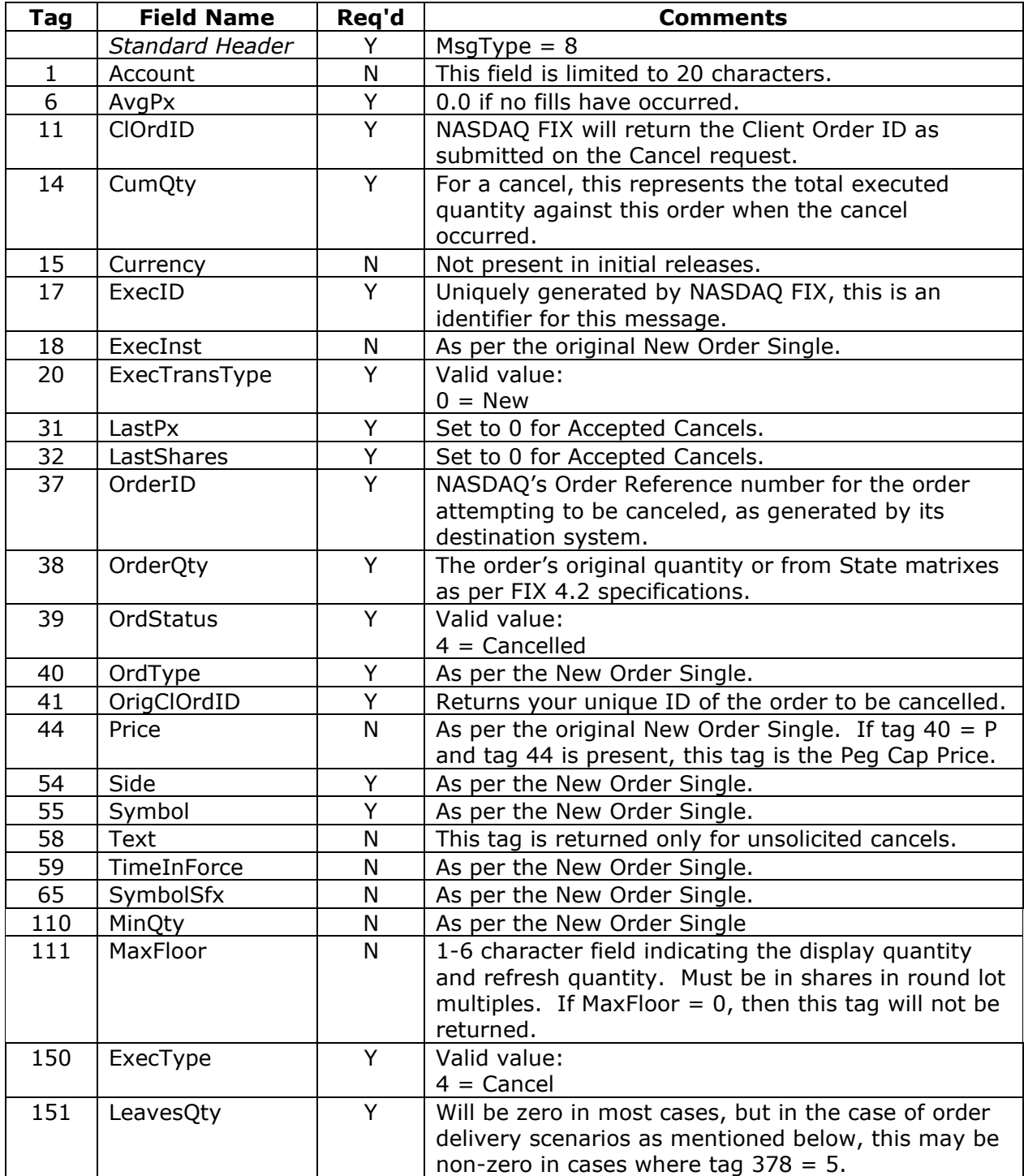

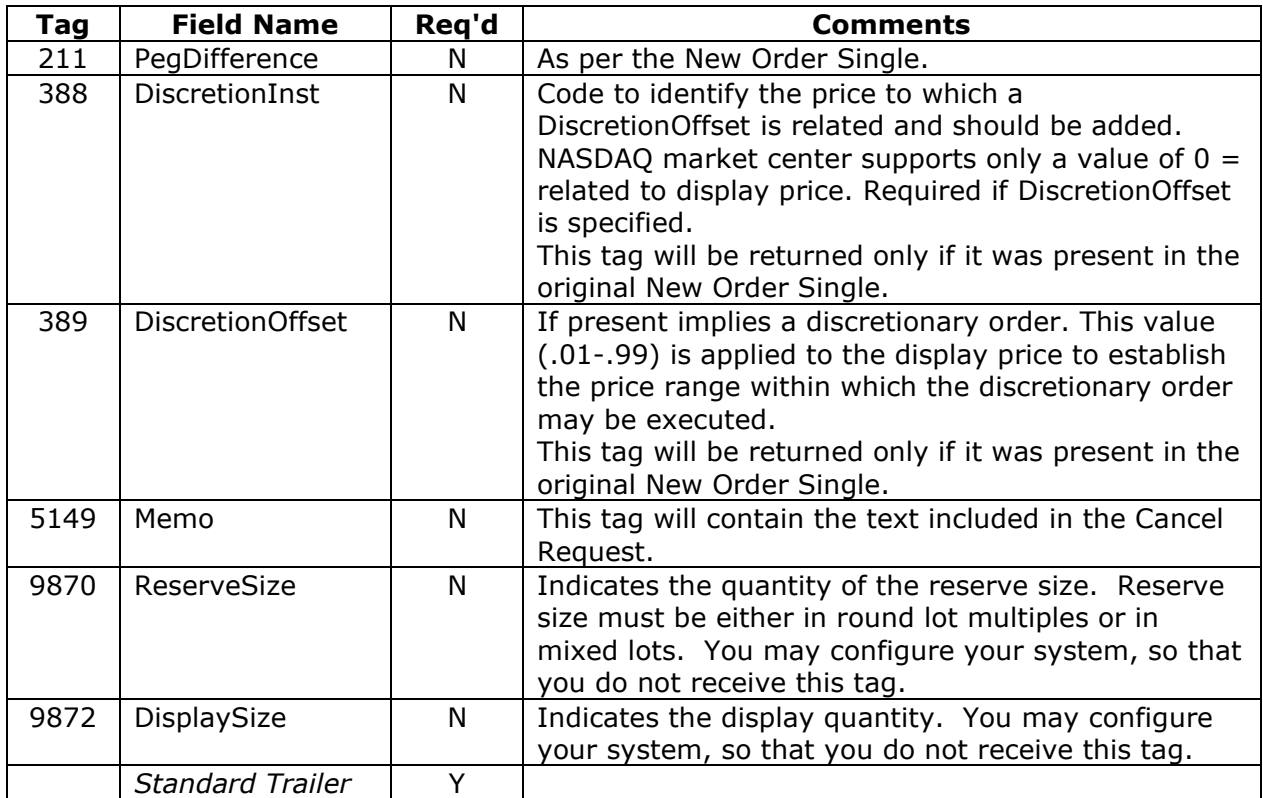

# *4.3.2.7 Rejected Cancel*

NASDAQ FIX sends this message when a Cancel Request is rejected. We will include tag 102 in its Cancel Reject messages. Specific causes will be detailed in tag 58.

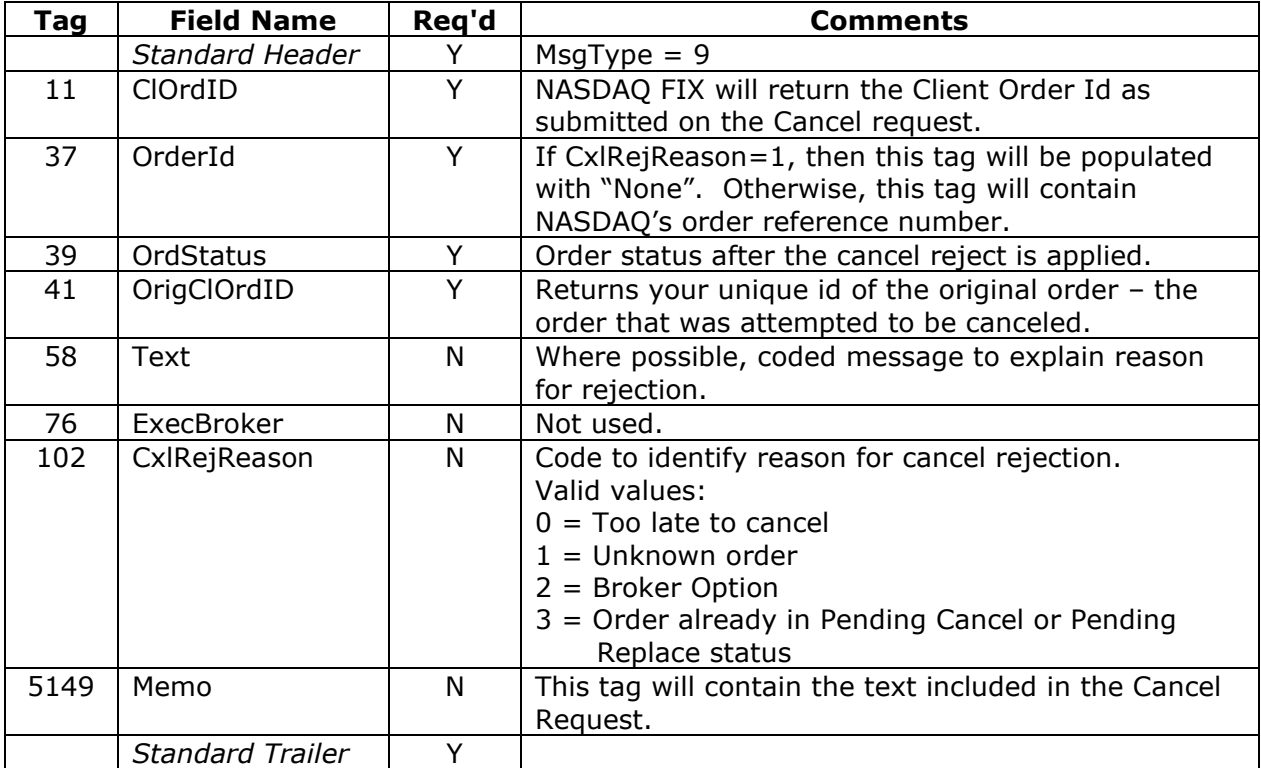

# *4.3.2.8 Pending Cancel/Replace*

You will receive this message in response to a Cancel/Replace Request. Either an accept or reject message follows after the request has been acted upon by the destination system.

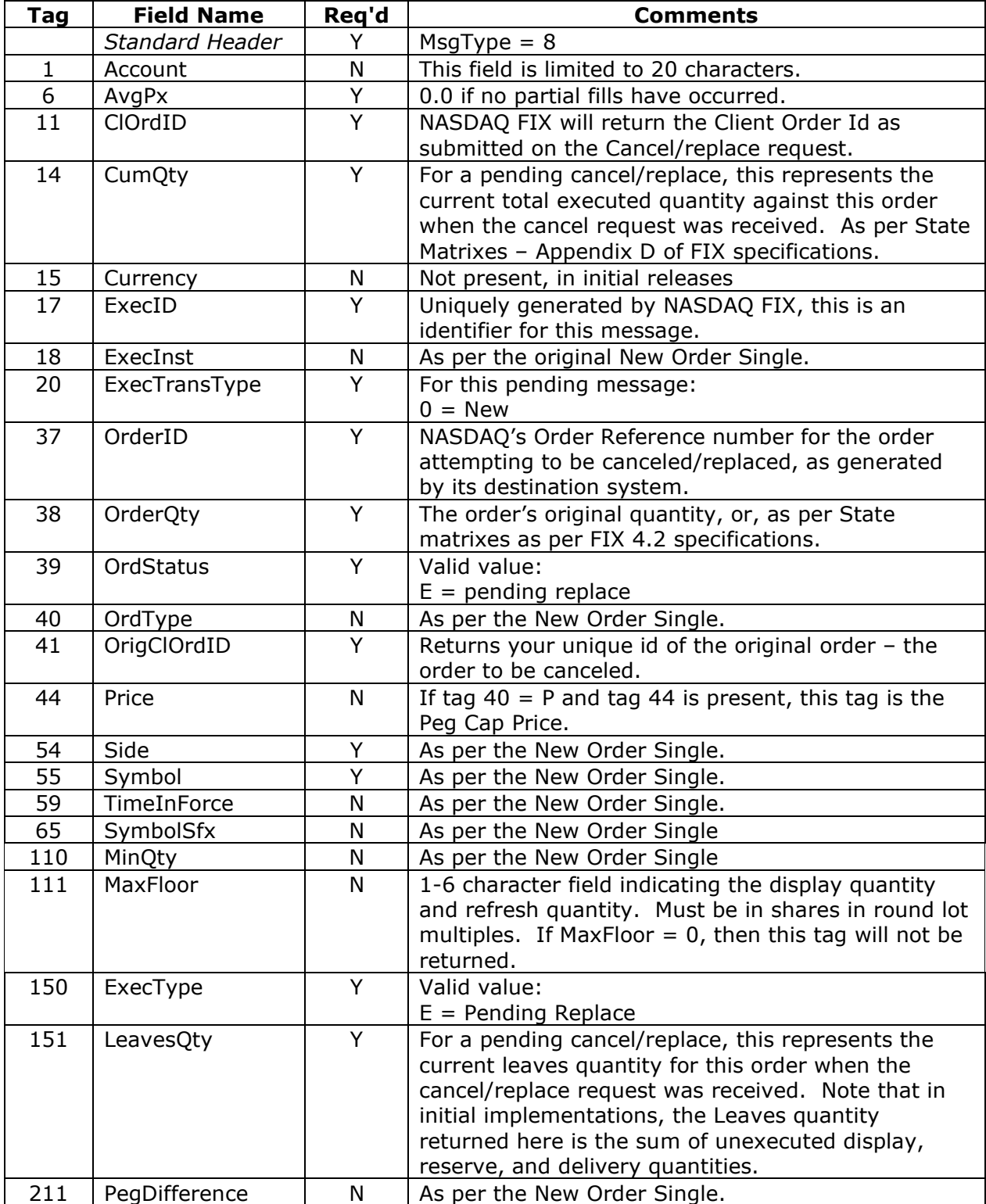

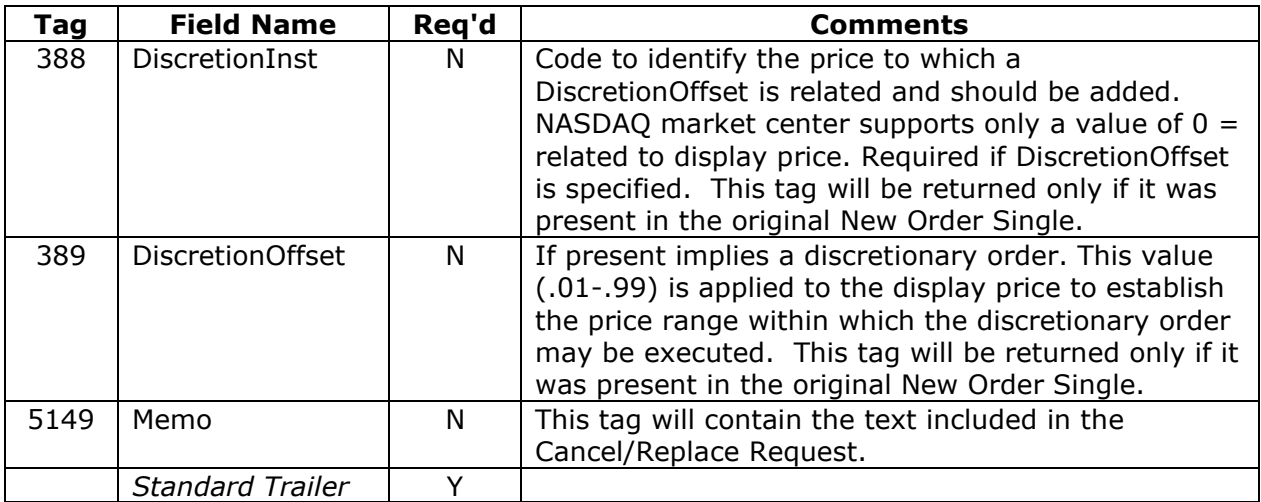

# *4.3.2.9 Accepted Cancel/Replace*

You will receive this message in response to a Cancel/Replace Request, unless that request is rejected. This message is usually preceded by a Pending Cancel/Replace, although sequencing is not guaranteed.

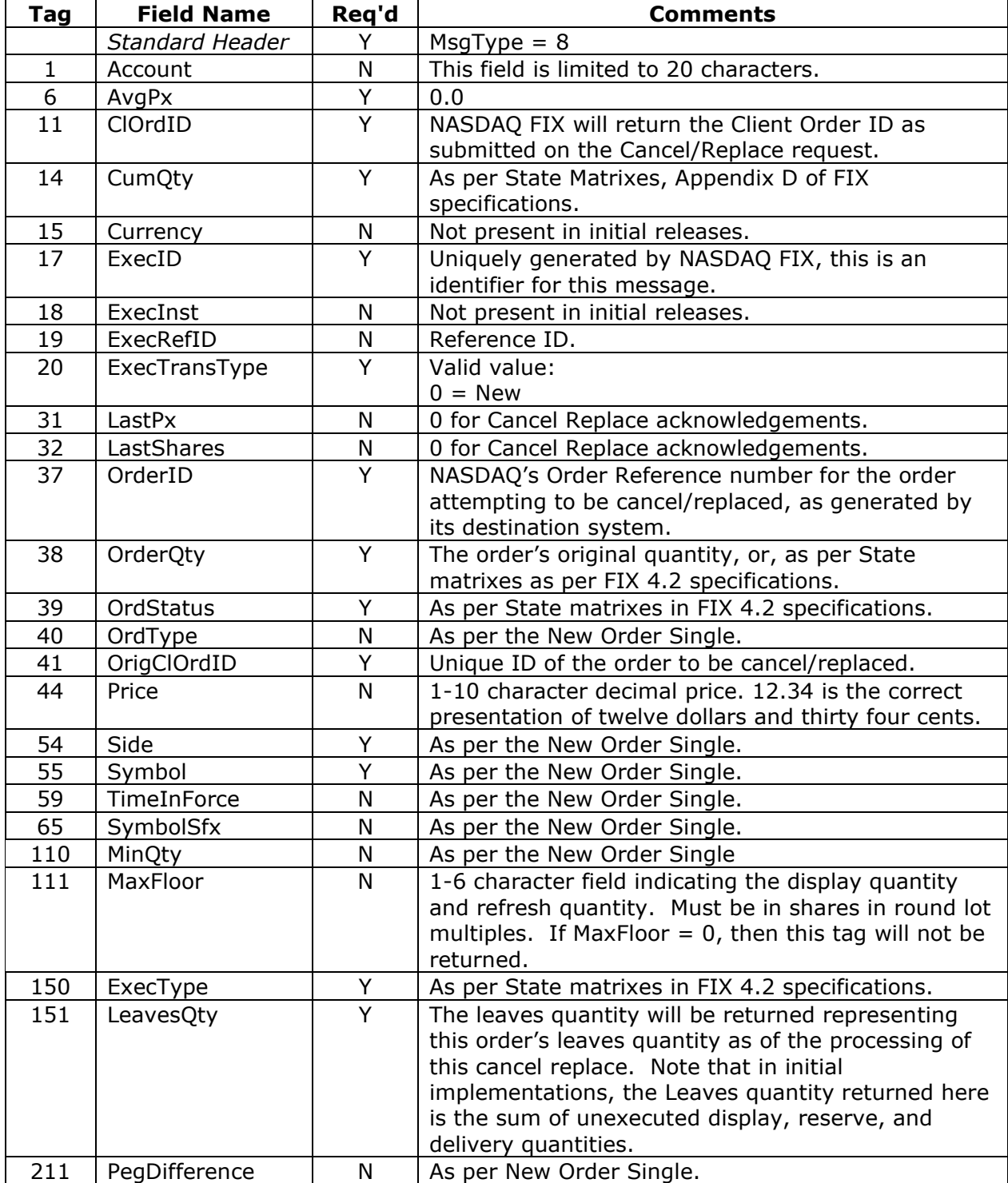

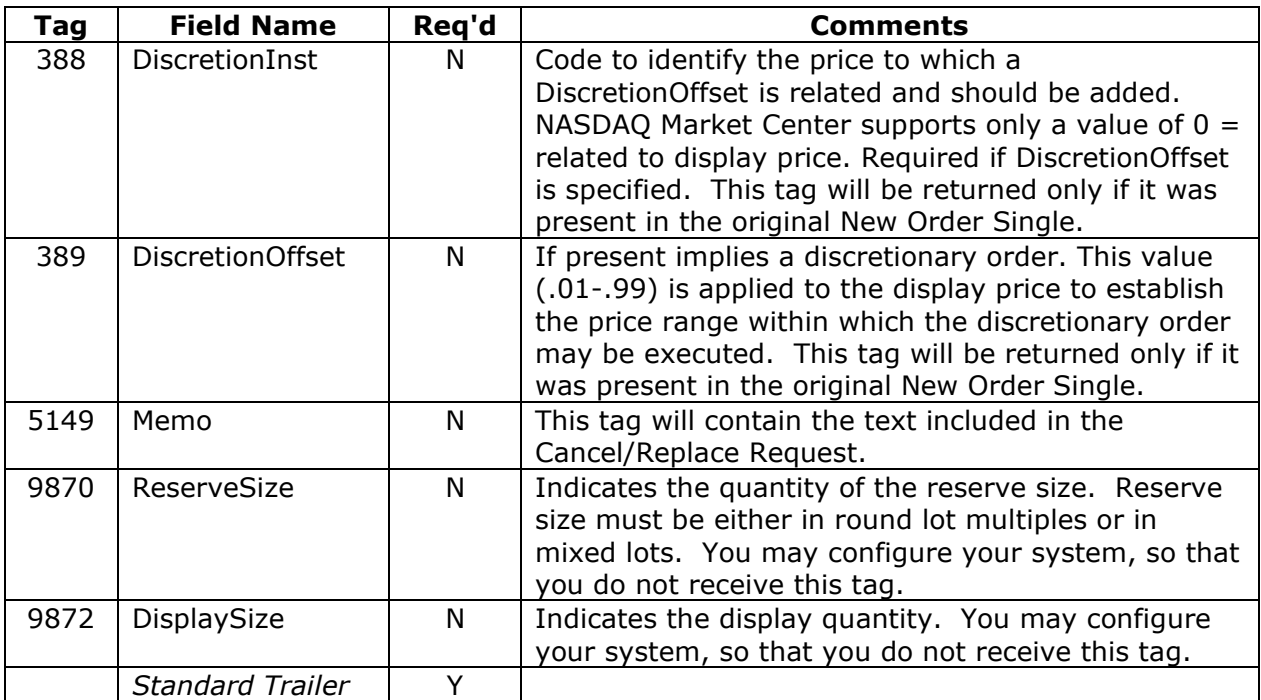

# *4.3.2.10 Rejected Cancel/Replace*

You will receive this message when a Cancel/Replace is rejected. NASDAQ will include tag 102. Specific causes will be detailed in tag 58.

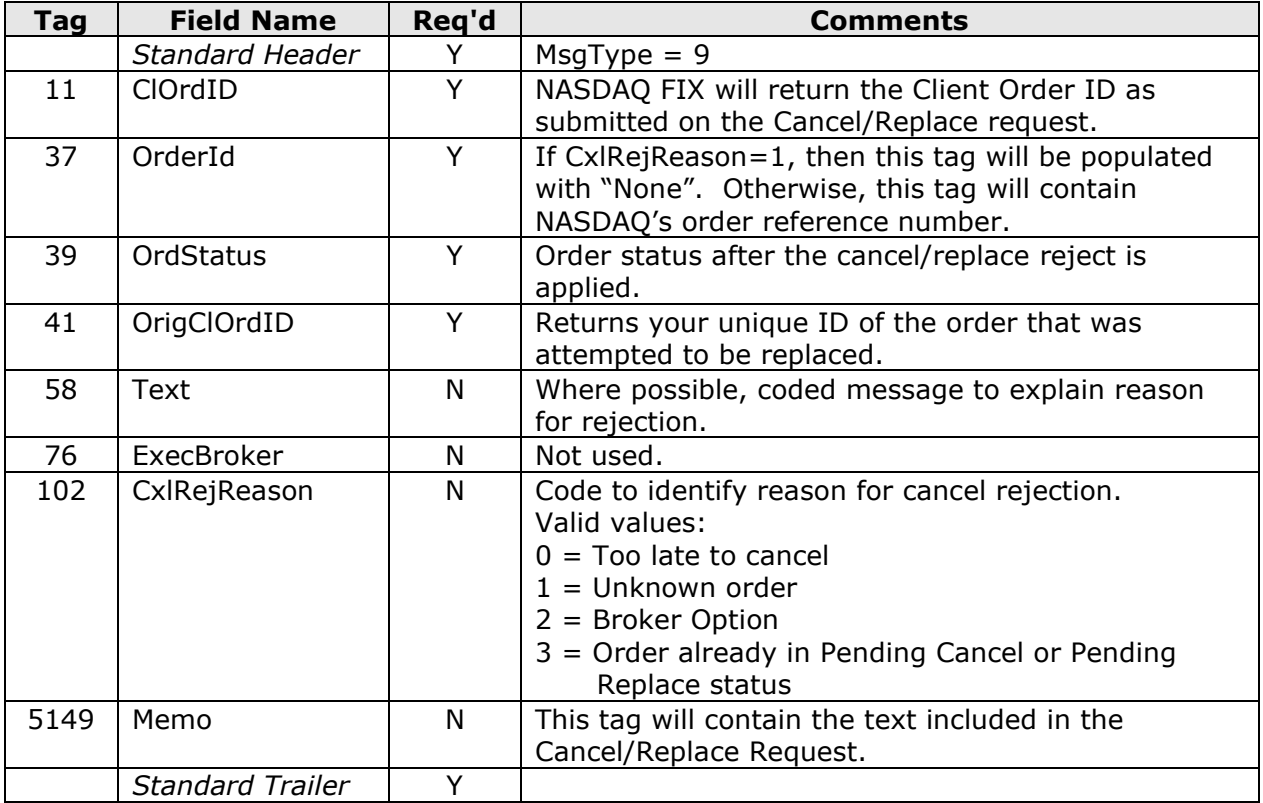

# *4.3.2.11 Order Status Response*

You will receive this message in response to an Order Status Request. It represents the current state of the order when NASDAQ FIX receives the request.

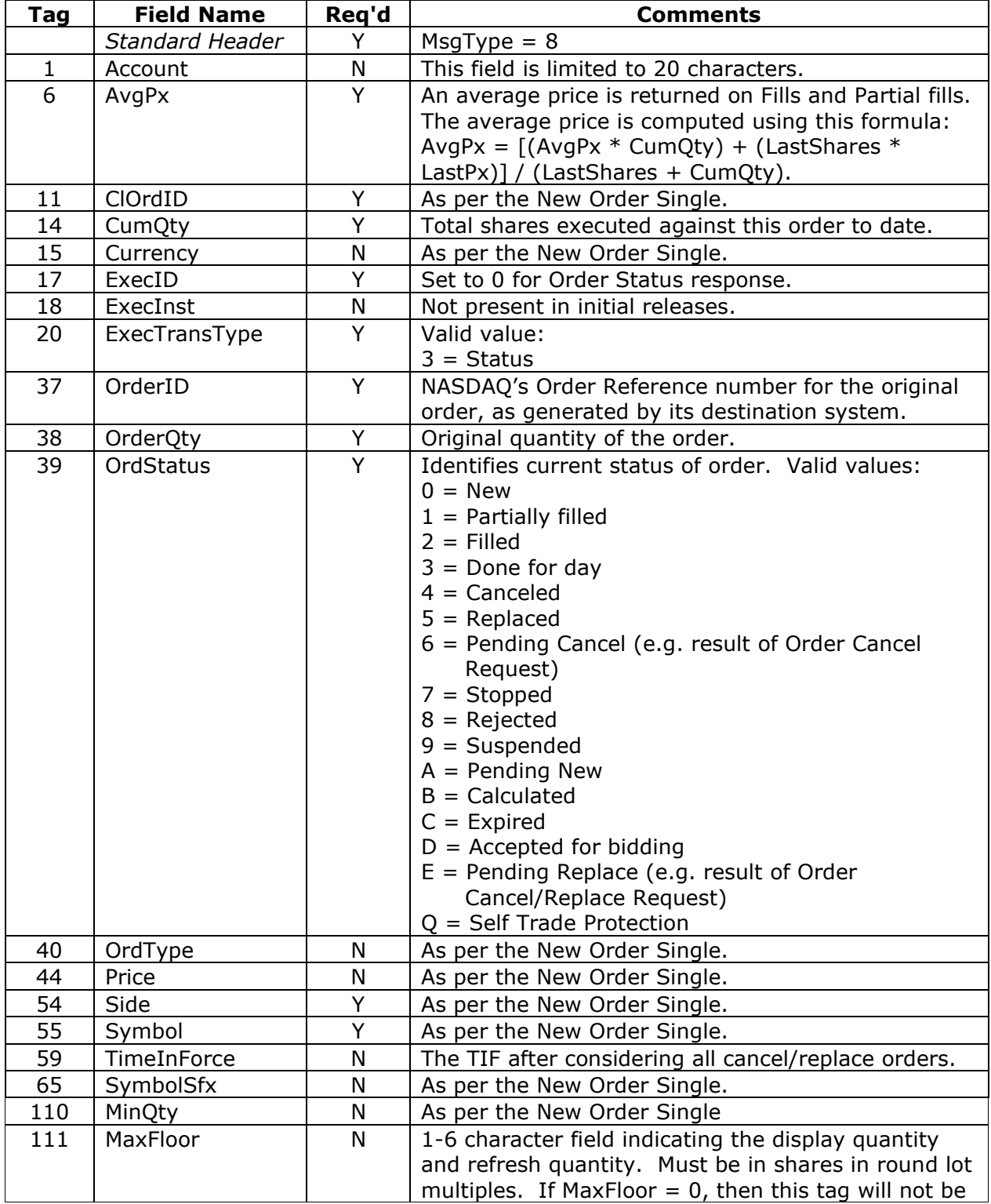

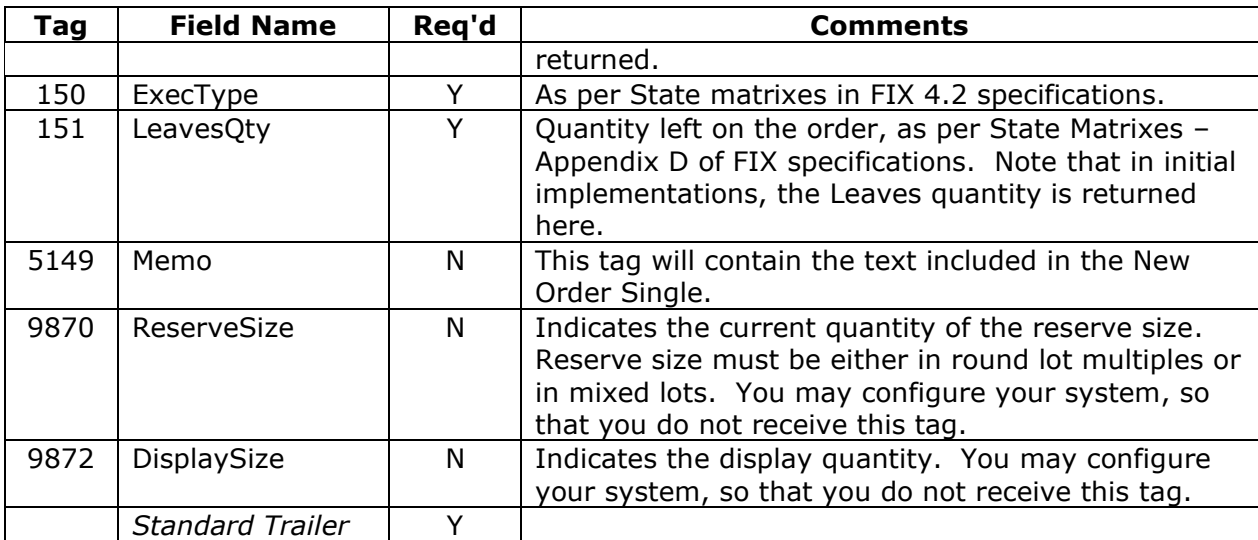

# *4.3.2.12 Drop Copies*

NASDAQ FIX provides drop-copy services on both an application and execution level. A separate I1I2 is required to receive drop copies. The drop copy message will not conform to FIX 4.2 execution report specifications. Some of the expected and mandatory fields may be missing.

NASDAQ introduces functionality that allows you to filter drop copy messages. Messages will be filtered by entering I1I2. If the entering I1I2 on the execution report corresponds to an entering I1I2 that you provided for filtering, then that execution report will be drop copied. If the entering I1I2 on the execution report is not one of the I1I2s that you provided for filtering, then the execution report is not drop copied. If you would like to use filtered drop copies, please contact the NASDAQ Technical Support Desk at 800.243.4284.

# *4.3.2.13 Application Drop Copy*

NASDAQ is introducing additional drop copy functionality. This new functionality allows you to register to receive drop copies of all application messages. You must register to receive these new messages. Registration occurs on a connector-by-connector basis. Note that every application message that you receive over your primary connector will be duplicated on your drop copy connector. There is no message format table associated with this new functionality. If you would like to receive application drop copies, please contact the NASDAQ Technical Support Desk at 800.243.4284.

# *4.3.2.14 Execution Drop Copy*

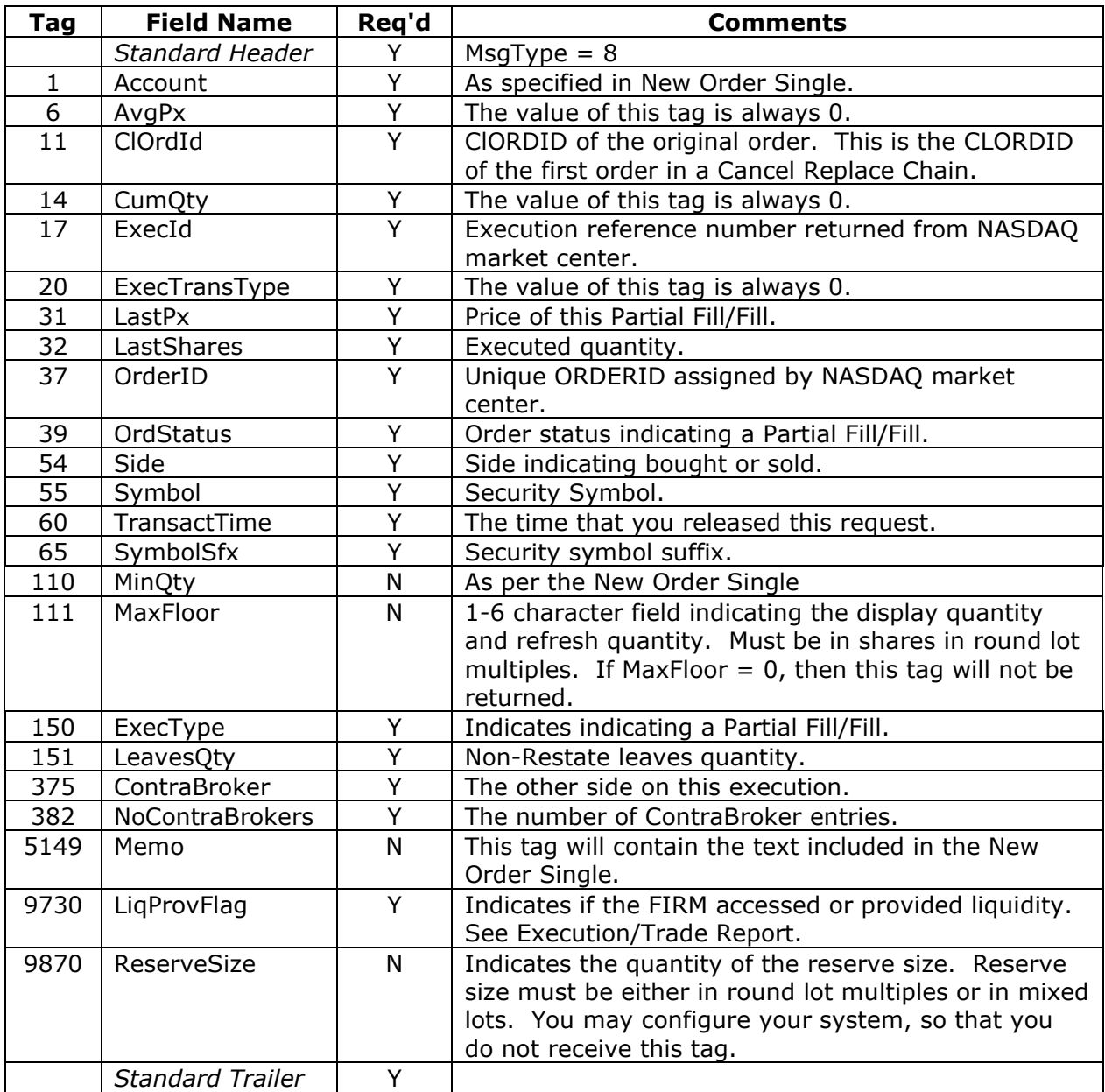

# **5 Revision History**

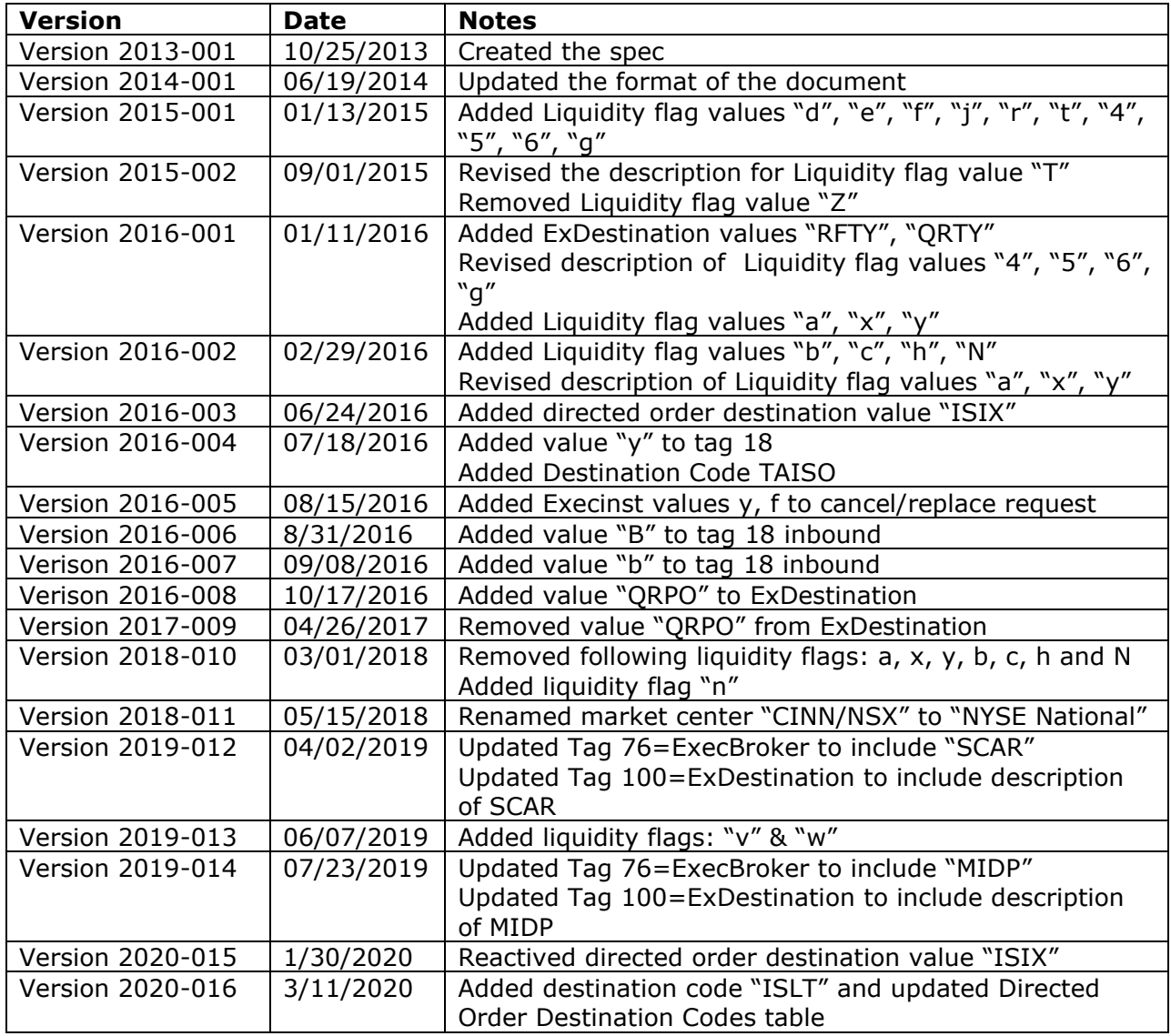